# Package 'xergm'

August 7, 2014

<span id="page-0-0"></span>Version 1.1

Date 2014-08-07

Title Extensions for Exponential Random Graph Models (ERGM)

## Description

The xergm package implements temporal exponential random graph models (TERGM) by bootstrapped pseudolikelihood (``btergm'') and (temporal) network autocorrelation models (``tnam'').

**Depends** R ( $>= 2.14.0$ ), ergm

Imports stats4, utils, methods, statnet, statnet.common, network, sna,texreg (>= 1.33), Matrix, parallel, boot, coda, stats, ROCR, igraph, vegan,  $l$ me $4$  ( $> = 1.0$ )

Suggests RSiena (>= 1.0.12.169)

License GPL  $(>= 2)$ 

Author Philip Leifeld [aut, cre],Skyler J. Cranmer [aut],Bruce A. Desmarais [aut]

Maintainer Philip Leifeld <philip.leifeld@uni-konstanz.de>

Repository CRAN

Repository/R-Forge/Project xergm

Repository/R-Forge/Revision 66

Repository/R-Forge/DateTimeStamp 2014-08-06 21:32:16

Date/Publication 2014-08-07 14:22:48

NeedsCompilation no

## <span id="page-1-0"></span>R topics documented:

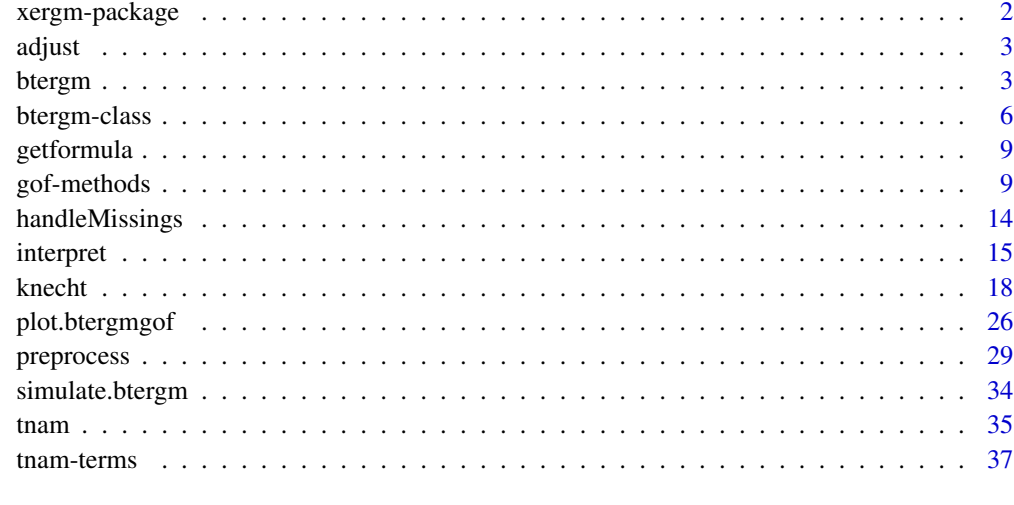

## **Index** [42](#page-41-0)

<span id="page-1-1"></span>xergm-package *Extensions of Exponential Random Graph Models (ERGM)*

### Description

Extensions of Exponential Random Graph Models (ERGM).

## Details

The xergm package implements extensions of exponential random graph models, in particular bootstrapped temporal ERGMs (btergm) and generalized ERGMs (gergm). The btergm function estimates temporal exponential random graph models (TERGM) by bootstrapped pseudolikelihood and provides various goodness-of-fit and diagnostic measures and plots. GERGMs have not been implemented yet. To display citation information, type citation("xergm").

## Author(s)

Philip Leifeld (<http://www.philipleifeld.de>) Skyler J. Cranmer (<http://www.unc.edu/~skylerc/>) Bruce A. Desmarais (<http://people.umass.edu/bruced/>)

## See Also

[btergm](#page-2-1) [preprocess](#page-28-1) [simulate.btergm](#page-33-1) [gof](#page-8-1) [interpret](#page-14-1) [btergm-class](#page-5-1) [tnam](#page-34-1) [tnam-terms](#page-36-1)

<span id="page-2-2"></span><span id="page-2-0"></span>

#### Description

Adjust the dimensions of a matrix to the dimensions of another matrix.

#### Usage

 $adjust(source, target, remove = TRUE, add = TRUE)$ 

#### Arguments

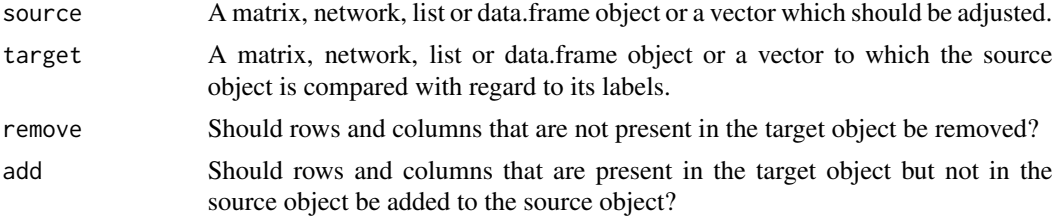

#### Details

An adjacency matrix (the source matrix) is compared to another adjacency matrix (the target matrix) by matching the row or column labels. If the target matrix contains rows/columns which are not present in the source matrix, new rows and columns with the corresponding labels and NA values in the cells are inserted into the source matrix. If the source matrix contains rows/columns which are not present in the target matrix, these rows and columns are removed from the source matrix. In addition to adjacency matrices, two-mode matrices, network objects (also with vertex attributes), data frames and vectors are supported.

## See Also

[xergm-package](#page-1-1) [handleMissings](#page-13-1) [preprocess](#page-28-1)

<span id="page-2-1"></span>

btergm *TERGM by bootstrapped pseudolikelihood*

## Description

TERGM by bootstrapped pseudolikelihood.

#### Usage

```
btergm(formula, R = 500, parallel = c("no", "multicore", "snow"),ncpus = getOption("boot.ncpus", 1L), cl = NULL, ...
```
#### Arguments

- formula Formula for the TERGM. Model construction works like in the ergm package with the same model terms etc. (for a list of terms, see help(["ergm-terms"](#page-0-0))). The networks to be modeled on the left-hand side of the equation must be given either as a list of network objects with more recent networks last (i.e., chronological order) or as a list of matrices with more recent matrices at the end. dyadcov and edgecov terms accept time-independent covariates (as network or matrix objects) or time-varying covariates (as a list of networks or matrices with the same length as the list of networks to be modeled).
- R Number of bootstrap replications. The higher the number of replications, the more accurate but also the slower is the estimation.
- parallel Use multiple cores in a computer or nodes in a cluster to speed up bootstrapping computations. The default value "no" means parallel computing is switched off. If "multicore" is used, the mclapply function from the parallel package (formerly in the multicore package) is used for parallelization. This should run on any kind of system except MS Windows because it is based on forking. It is usually the fastest type of parallelization. If "snow" is used, the parLapply function from the parallel package (formerly in the snow package) is used for parallelization. This should run on any kind of system including cluster systems and including MS Windows. It is slightly slower than the former alternative if the same number of cores is used. However, "snow" provides support for MPI clusters with a large amount of cores, which **multicore** does not offer (see also the cl argument). The backend for the bootstrapping procedure is the boot package.
- ncpus The number of CPU cores used for parallel computing (only if parallel is activated). If the number of cores should be detected automatically on the machine where the code is executed, one can set ncpus = detectCores(). On some HPC clusters, the number of available cores is saved as an environment variable; for example, if MOAB is used, the number of available cores can sometimes be accessed using Sys.getenv("MOAB\_PROCCOUNT"), depending on the implementation.
- cl An optional parallel or snow cluster for use if parallel = "snow". If not supplied, a cluster on the local machine is created temporarily.
- ... Further arguments to be handed over to subroutines.

#### Details

The btergm function computes temporal exponential random graph models (TERGM) by bootstrapped pseudolikelihood, as described in Desmarais and Cranmer (2012).

#### References

Cranmer, Skyler J., Tobias Heinrich and Bruce A. Desmarais (2014): Reciprocity and the Structural Determinants of the International Sanctions Network. *Social Networks* 36(1): 5–22. [http://dx.](http://dx.doi.org/10.1016/j.socnet.2013.01.001) [doi.org/10.1016/j.socnet.2013.01.001](http://dx.doi.org/10.1016/j.socnet.2013.01.001).

#### <span id="page-4-0"></span>btergm 55 to 55 million with the contract of the contract of the contract of the contract of the contract of the contract of the contract of the contract of the contract of the contract of the contract of the contract of t

Desmarais, Bruce A. and Skyler J. Cranmer (2012): Statistical Mechanics of Networks: Estimation and Uncertainty. *Physica A* 391: 1865–1876. [http://dx.doi.org/10.1016/j.physa.2011.10.](http://dx.doi.org/10.1016/j.physa.2011.10.018) [018](http://dx.doi.org/10.1016/j.physa.2011.10.018).

Desmarais, Bruce A. and Skyler J. Cranmer (2010): Consistent Confidence Intervals for Maximum Pseudolikelihood Estimators. *Neural Information Processing Systems 2010 Workshop on Computational Social Science and the Wisdom of Crowds*.

#### See Also

[xergm-package](#page-1-1) [simulate.btergm](#page-33-1) [gof](#page-8-1) [knecht](#page-17-1) [btergm-class](#page-5-1) [preprocess](#page-28-1)

## Examples

```
# A simple toy example:
library("statnet")
set.seed(5)
networks <- list()
for(i in 1:10){ # create 10 random networks with 10 actors
 mat \le matrix(rbinom(100, 1, .25), nrow = 10, ncol = 10)
 diag(mat) <- 0 + loops are excluded
  nw <- network(mat) # create network object
  networks[[i]] <- nw # add network to the list
}
covariates <- list()
for (i in 1:10) { # create 10 matrices as covariates
 mat \leq matrix(rnorm(100), nrow = 10, ncol = 10)
 covariates[[i]] <- mat # add matrix to the list
}
fit \le btergm(networks \sim edges + istar(2) +
    edgecov(covariates), R = 100)
summary(fit) # show estimation results
# For an example with real data, see help("knecht").
# Examples for parallel processing:
# btergm and the gof functions work with MPI clusters via the parallel
# package. If no snow cluster is provided, btergm will try to create
# a temporary cluster:
## Not run:
require("parallel")
fit \le btergm(networks \sim edges + istar(2) + edgecov(covariates),
   R = 100, parallel = "snow", ncpus = 25)
## End(Not run)
```

```
# A snow/MPI cluster can be created and used manually as follows. In
# this example, a MOAB HPC server is used. It stores the number of
# available cores as a system option:
## Not run:
require("parallel")
cores <- as.numeric(Sys.getenv("MOAB_PROCCOUNT"))
cl <- makeCluster(cores)
fit \le btergm(networks \sim edges + istar(2) + edgecov(covariates),
    R = 100, parallel = "snow", ncpus = cores, cl = cl)
stopCluster(cl)
## End(Not run)
# In the following example, the Rmpi package is used to create a
# cluster. This may not work on all systems; contact your local
# support staff or the help files on your HPC server to find out how
# to create a cluster object on your system.
## Not run:
# snow/Rmpi start-up
if (!is.loaded("mpi_initialize")) {
    library("Rmpi")
}
library(snow);
mpirank <- mpi.comm.rank (0)
if (mpirank == 0) {
   invisible(makeMPIcluster())
} else {
  sink (file="/dev/null")
  invisible(slaveLoop (makeMPImaster()))
  mpi.finalize()
  q()
}
# End snow/Rmpi start-up
cl <- getMPIcluster()
fit <- btergm(networks ~ edges + istar(2) + edgecov(covariates),
    R = 100, parallel = "snow", ncpus = 25, cl = cl)
## End(Not run)
```
<span id="page-5-2"></span><span id="page-5-1"></span>btergm-class *Class* "btergm"

<span id="page-5-0"></span>

## btergm-class 7

#### **Description**

btergm objects result from the estimation of a bootstrapped TERGM via the btergm function in the xergm package. btergm objects contain the coefficients, the bootstrapping samples of the coefficients, the number of replications, the number of observations, the number of time steps, the original formula, and the response, effects and weights objects that were fed into the glm call for estimating the model.

## Usage

```
## S4 method for signature 'btergm'
summary(object, level = 0.95, ...)
## S4 method for signature 'btergm'
show(object)
## S4 method for signature 'btergm'
nobs(object)
## S4 method for signature 'btergm'
coef(object, ...)
## S4 method for signature 'btergm'
confint(object, parm, level = 0.95, ...)
btergm.se(object, print = FALSE)
btergm.timesteps(object)
```
#### Arguments

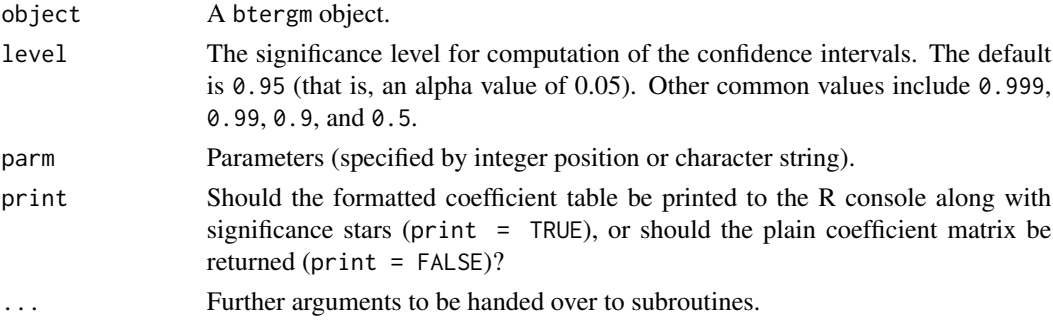

#### Details

Various generic methods are available for btergm objects: The coef and show methods return the coefficients; the summary method gives a model summary. The nobs method returns the number of observations. The confint method returns confidence intervals from the bootstrap replications of btergm objects, and the user can specify the confidence level. The method returns a matrix with three columns: the estimate, the lower bound, and the upper bound of the confidence interval for each model term.

The btergm.se function computes standard errors and p values for btergm objects. It returns a matrix with four columns: the estimate, the standard error, the z value, and the p value for each model term. If the argument print  $=$  TRUE is used, the matrix is printed to the R console as a formatted coefficient matrix with significance stars instead. Note that confidence intervals are the preferred way of interpretation for bootstrapped TERGMs; standard errors are only accurate if the bootstrapped data are normally distributed, which is not always the case. Various methods for checking for normality for each model term are available, for example quantile-quantile plots (e.g., qqnorm(x@bootsamp[, 1]) for the first model term in the btergm object called x).

The btergm.timesteps function extracts the number of time steps from a btergm object. The number of time steps is the number of networks being modeled on the left-hand side of the model formula.

#### **Slots**

coef: Object of class "numeric". The coefficients.

bootsamp: Object of class "matrix". The bootstrapping sample.

R: Object of class "numeric". Number of replications.

nobs: Object of class "numeric". Number of observations.

time.steps: Object of class "numeric". Number of time steps.

formula: Object of class "formula". The original model formula (without indices for the time steps).

response: Object of class "integer". The response variable.

effects: Object of class "data.frame". The effects that went into the glm call.

weights: Object of class "integer". The weights of the observations.

## References

Cranmer, Skyler J., Tobias Heinrich and Bruce A. Desmarais (2014): Reciprocity and the Structural Determinants of the International Sanctions Network. *Social Networks* 36(1): 5–22. [http://dx.](http://dx.doi.org/10.1016/j.socnet.2013.01.001) [doi.org/10.1016/j.socnet.2013.01.001](http://dx.doi.org/10.1016/j.socnet.2013.01.001).

Desmarais, Bruce A. and Skyler J. Cranmer (2012): Statistical Mechanics of Networks: Estimation and Uncertainty. *Physica A* 391: 1865–1876. [http://dx.doi.org/10.1016/j.physa.2011.10.](http://dx.doi.org/10.1016/j.physa.2011.10.018) [018](http://dx.doi.org/10.1016/j.physa.2011.10.018).

Desmarais, Bruce A. and Skyler J. Cranmer (2010): Consistent Confidence Intervals for Maximum Pseudolikelihood Estimators. *Neural Information Processing Systems 2010 Workshop on Computational Social Science and the Wisdom of Crowds*.

#### See Also

[xergm-package](#page-1-1) [btergm](#page-2-1) [simulate.btergm](#page-33-1) [gof](#page-8-1) [knecht](#page-17-1) [getformula](#page-8-2) [interpret](#page-14-1)

<span id="page-7-0"></span>

<span id="page-8-2"></span><span id="page-8-0"></span>

#### Description

Extract the model formula from ergm or btergm objects.

#### Usage

```
getformula(x)
## S4 method for signature 'ergm'
getformula(x)
## S4 method for signature 'btergm'
```
getformula(x)

## Arguments

x A model object, for example a btergm or an ergm object.

## Details

Extract the model formula from ergm or btergm objects.

#### See Also

[gof](#page-8-1)

gof-methods *Conduct Goodness-of-Fit Diagnostics on ERGMs, TERGMs, and SAOMs*

#### <span id="page-8-1"></span>Description

Assess goodness of fit and degeneracy of btergm and other network models.

#### Usage

```
## S4 method for signature 'btergm'
gof(model, target = NULL,
   formula = getformula(model), nsim = 100, MCMC.interval = 10000,
   MCMC.burnin = 10000, parallel = c("no", "MPI", "Sock"),
   ncpus = detectCores() - 1, cl = NULL, classicgof = TRUE,rocprgof = TRUE, checkdegeneracy = TRUE,
   dsp = TRUE, esp = TRUE, geodist = TRUE, degree = TRUE,
```

```
idegree = TRUE, odegree = TRUE, kstar = TRUE, istar = TRUE,
    ostar = TRUE, pr.\text{impute} = "poly4", \text{ verbose} = \text{TRUE}, \dots)## S4 method for signature 'ergm'
gof(model, target = NULL,
    formula = getformula(model), nsim = 100, MCMC.interval = 10000,
   MCMC.burnin = 10000, parallel = c("no", "MPI", "Sock"),ncpus = detectCores() - 1, cl = NULL, classicgof = TRUE,rocprgof = TRUE, checkdegeneracy = TRUE,
    dsp = TRUE, esp = TRUE, geodist = TRUE, degree = TRUE,
    idegree = TRUE, odegree = TRUE, kstar = TRUE, istar = TRUE,
    ostar = TRUE, pr . impute = "poly4", verbose = TRUE, \ldots)
## S4 method for signature 'sienaAlgorithm'
gof(model, siena.data, siena.effects,
    predict.period = NULL, nsim = 50, parallel = c("no", "multicore","snow"), ncpus = detectCores() - 1, cl = NULL, target.na = NA,
    target.na.method = "remove", target.structzero = 10,
    classicgof = TRUE, rocprgof = TRUE, dsp = TRUE, esp = TRUE,
    geodist = TRUE, degree = TRUE, idegree = TRUE, odegree = TRUE,
    kstar = TRUE, istar = TRUE, ostar = TRUE, pr.impute = "poly4",
    ...)
## S4 method for signature 'sienaModel'
gof(model, siena.data, siena.effects,
    predict.period = NULL, nsim = 50, parallel = c("no", "multicore",
    "snow"), ncpus = detectCores() - 1, cl = NULL, target.na = NA,
    target.na.method = "remove", target.structzero = 10,
    classicgof = TRUE, rocprgof = TRUE, dsp = TRUE, esp = TRUE,
    geodist = TRUE, degree = TRUE, idegree = TRUE, odegree = TRUE,
    kstar = TRUE, istar = TRUE, ostar = TRUE, pr.impute = "poly4",
    ...)
```
#### Arguments

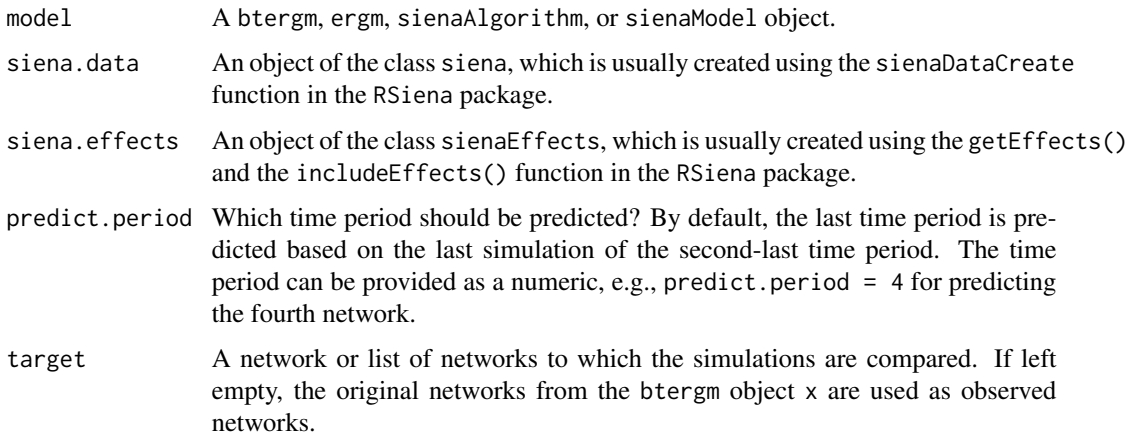

- formula A model formula from which networks are simulated for comparison. By default, the formula from the btergm object x is used. It is possible to hand over a formula with only a single response network and/or dyad or edge covariates or with lists of response networks and/or covariates. It is also possible to use indices like networks[[4]] or networks[3:5] inside the formula.
- nsim The number of networks to be simulated at each time step. Example: If there are six time steps in the formula and  $nsim = 100$ , a total of 600 new networks is simulated.
- MCMC. interval Internally, this package uses the simulation facilities of the **ergm** package to create new networks against which to compare the original network(s) for goodnessof-fit assessment. This argument sets the MCMC interval to be passed over to the simulation command. The default value is 10000, which means that every 10000th simulation outcome from the MCMC sequence is used. There is no general rule of thumb on the selection of this parameter, but if the results look suspicious (e.g., when the model fit is perfect), increasing this value may be helpful.
- MCMC.burnin Internally, this package uses the simulation facilities of the **ergm** package to create new networks against which to compare the original network(s) for goodnessof-fit assessment. This argument sets the MCMC burnin to be passed over to the simulation command. The default value is 10000. There is no general rule of thumb on the selection of this parameter, but if the results look suspicious (e.g., when the model fit is perfect), increasing this value may be helpful.
- parallel Use multiple cores in a computer or nodes in a cluster to speed up the simulations. The default value "no" means parallel computing is switched off. If "multicore" is used (only available for sienaAlgorithm and sienaModel objects), the mclapply function from the **parallel** package (formerly in the **multi**core package) is used for parallelization. This should run on any kind of system except MS Windows because it is based on forking. It is usually the fastest type of parallelization. If "snow" is used (only available for sienaAlgorithm and sienaModel objects), the parLapply function from the parallel package (formerly in the snow package) is used for parallelization. This should run on any kind of system including cluster systems and including MS Windows. It is slightly slower than the former alternative if the same number of cores is used. However, "snow" provides support for MPI clusters with a large amount of cores, which multicore does not offer (see also the cl argument). If "MPI" is used (only available for btergm and ergm objects), MPI parallelization as implemented in the ergm package is used. And if "SOCK" is used (only available for btergm and ergm objects), a SOCK cluster as implemented in the ergm package (via the deprecated snow package) is used for parallelization. Note that "multicore" and "SOCK" will only work if all cores are on the same node. For example, if there are three nodes with eight cores each, a maximum of eight CPUs can be used.
- ncpus The number of CPU cores used for parallel simulations (only if parallel is activated). If the number of cores should be detected automatically on the machine where the code is executed, one can set ncpus = detectCores(). On some HPC clusters, the number of available cores is saved as an environment variable; for example, if MOAB is used, the number of available cores can sometimes be

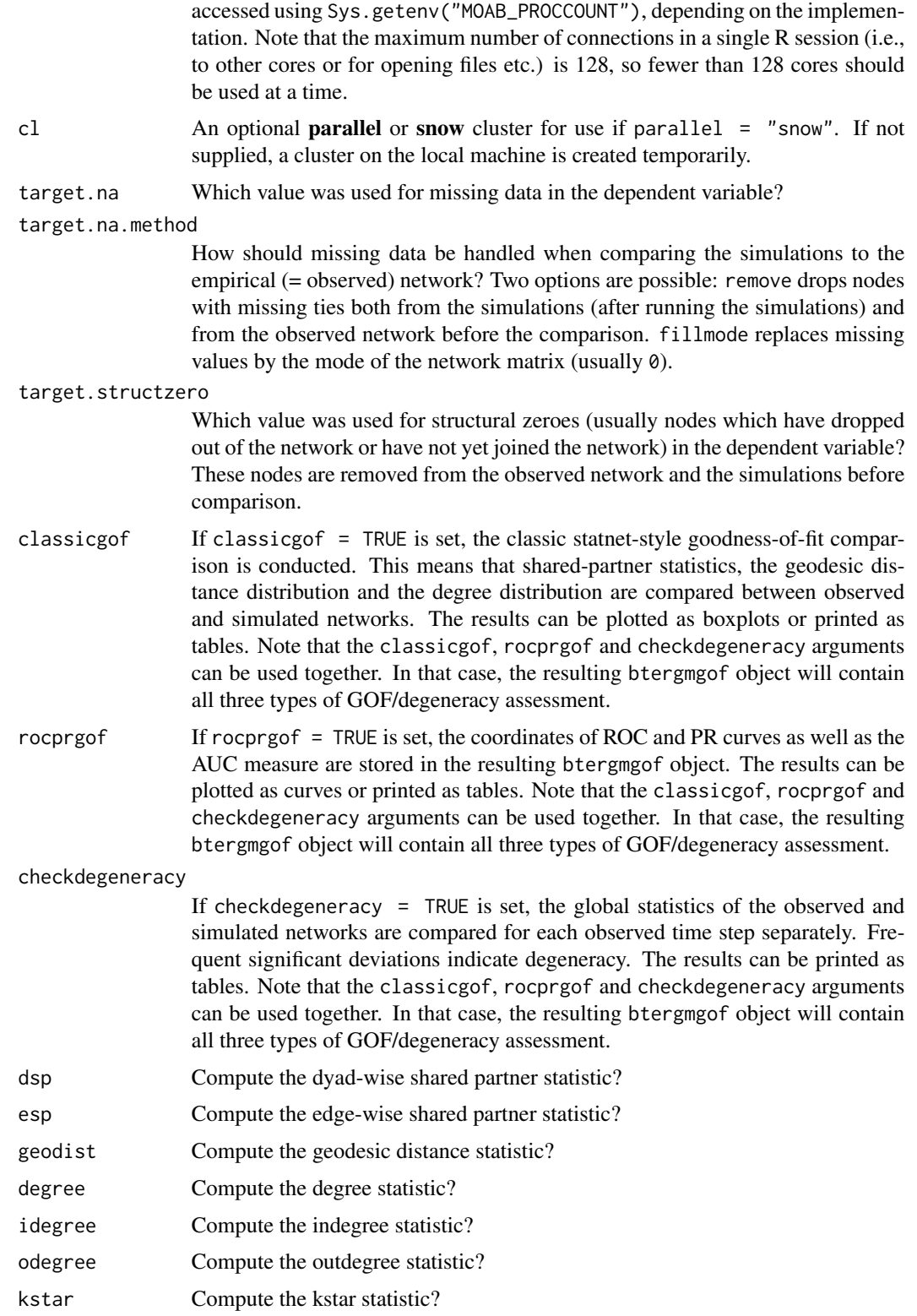

#### <span id="page-12-0"></span>gof-methods 13

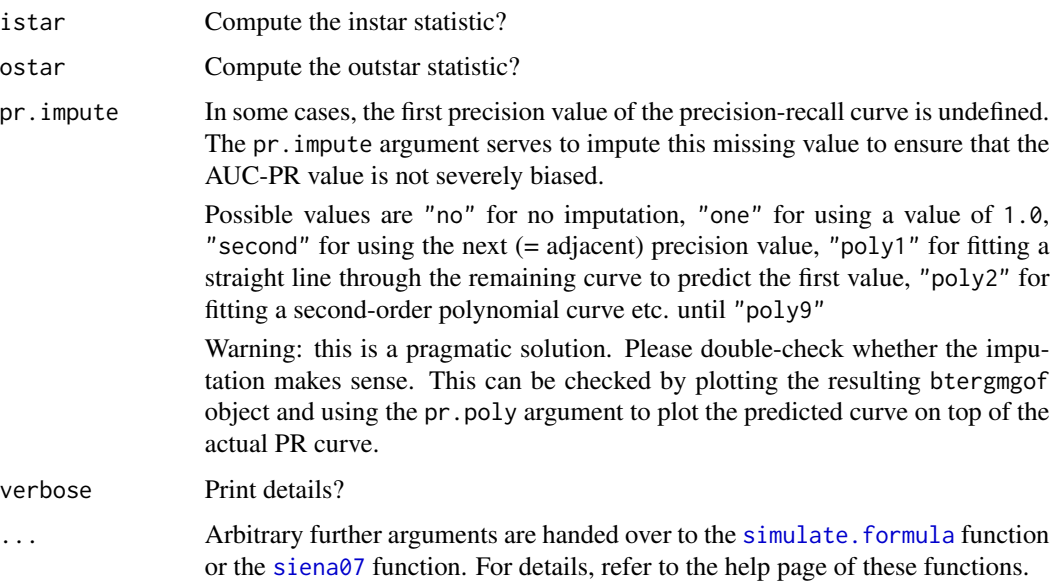

#### Details

The generic gof function provides goodness-of-fit measures and degeneracy checks for btergm, ergm and Siena-type models. Three different types of GOF/degeneracy assessment are possible with this function:

(1) Classic statnet-type GOF assessment by comparing summary statistics of observed and simulated networks. The gof function has six built-in statistics: dyad-wise shared partners (dsp), edgewise shared partners (esp), degree (for undirected networks only), indegree (for directed networks only), outdegree (for directed networks only), and geodesic distances. The comparison can be plotted using boxplots for the simulations and lines for the observed network(s) or printed using t-tests (testing whether simulated and observed networks are significantly different for all values in the distributions of the summary statistics).

(2) An assessment of the classification performance using receiver operating characteristics (ROC) and precision-recall (PR) curves as well as the area under the curve (AUC) for the ROC curve.

(3) A degeneracy check by comparing the global statistics of simulated networks to those of the observed networks at each observed time step. If the global statistics differ significantly, this is indicated by small p values. If there are many significant results, this indicates degeneracy.

For all three types of GOF assessment, by default, in-sample predictive performance is assessed by comparing all observed networks to all simulations from the same networks (just like in the ergm package, but aggregated over several time steps). If an observed network or a list of observed networks is provided as the target argument, the simulations are compared to these networks instead. This is useful for out-of-sample prediction. If a formula is provided, the simulations are based on the networks and covariates specified in the formula. This is helpful in situations where complex out-of-sample predictions have to be evaluated. A usage scenario could be to simulate from a network at time t (provided through the formula argument) and compare to an observed network at time t + 1 (the target argument). This can be done, for example, to assess predictive performance between time steps of the original networks, or to check whether the model performs well with regard to a newly measured network given the old data from the previous time step.

Predictive fit can also be assessed for stochastic actor-oriented models (SAOM) as implemented in the RSiena package. After compiling the usual objects (model, data, effects), one of the time steps can be predicted based on the previous time step and the SAOM using the sienaAlgorithm (for **RSiena**  $> = 1.1-227$  or sienaModel (for **RSiena** < 1.1-227) method of the gof function.

See also the [plot.btergmgof](#page-25-1) help page for details on the plotting and printing options for GOF assessment.

#### See Also

[xergm-package](#page-1-1) [btergm](#page-2-1) [simulate.btergm](#page-33-1) [simulate.formula](#page-0-0)

<span id="page-13-1"></span>handleMissings *Handle missing data in matrices.*

#### **Description**

Handle missing data in matrices.

#### Usage

```
handleMissings(mat, na = NA, method = "remove", logical = FALSE)
```
#### Arguments

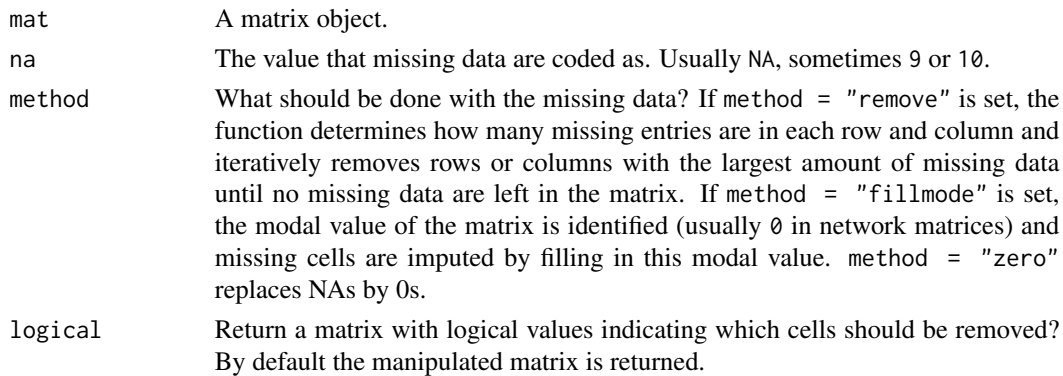

## Details

This function deals with missing data in matrices or network objects used for inferential network analysis. It can either remove missing rows and/or columns iteratively (rows and columns with more NA values first, then successively rows and columns with fewer NA entries) or replace missing values by the modal value of the matrix or by 0. The function can return either the manipulated matrix or a matrix with logical values indicating which of the cells should be removed.

#### See Also

[xergm-package](#page-1-1) [adjust](#page-2-2) [preprocess](#page-28-1)

<span id="page-13-0"></span>

<span id="page-14-1"></span><span id="page-14-0"></span>

## Description

Interpretation functions for ergm and btergm objects.

## Usage

```
interpret(object, ...)
## S4 method for signature 'ergm'
interpret(object, formula = object$formula,
   coefficients = coef(object), network = eval(parse(text =
   deparse(formula[[2]]))), type = "tie", i, j, ...)
## S4 method for signature 'btergm'
interpret(object, formula = object@formula,
   coefficients = coef(object), network = eval(parse(text =
   deparse(formula[[2]]))), type = "tie", i, j,
   t = 1: length(network), ...)
```
## Arguments

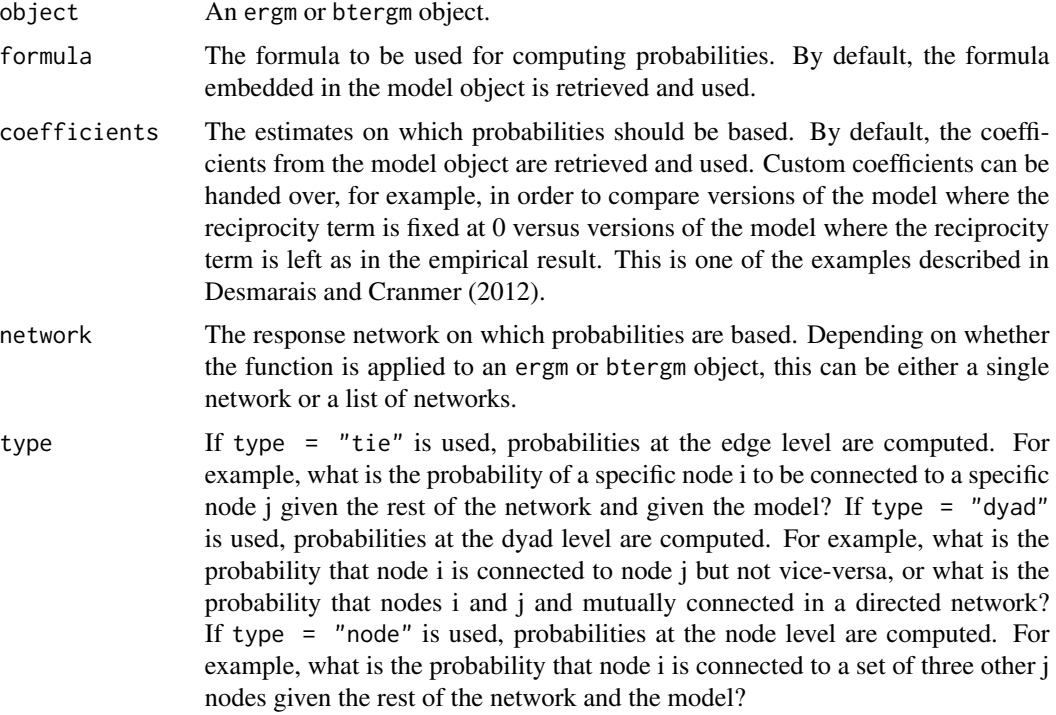

- i A single (sender) node i or a set of (sender) nodes i. If type = "node" is used, this can be more than one node and should be provided as a vector. The i argument can be either provided as the index of the node in the sociomatrix (e.g., the fourth node would be  $i = 4$ ) or the row name of the node in the sociomatrix (e.g.,  $i =$  "Peter"). If more than one node is provided and type = "node", there can be only one (receiver) node j. The i and j arguments are used to specify for which nodes probabilities should be computed. For example, what is the probability that  $i = 4$  is connected to  $i = 7$ ?
- j A single (receiver) node j or a set of (receiver) nodes j. If type = "node" is used, this can be more than one node and should be provided as a vector. The j argument can be either provided as the index of the node in the sociomatrix (e.g., the fourth node would be  $j = 4$ ) or the row name of the node in the sociomatrix (e.g.,  $j =$  "Mary"). If more than one node is provided and type = "node", there can be only one (sender) node i. The i and j arguments are used to specify for which nodes probabilities should be computed. For example, what is the probability that  $i = 4$  is connected to  $i = 7$ ?
- t A vector of (numerical) time steps for which the probabilities should be computed. This only applies to btergm objects because ergm objects are by definition based on a single time step. By default, all available time steps are used. It is, for example, possible to compute probabilities only for a single time step by specifying, e.g.,  $t = 5$  in order to compute probabilities for the fifth response network.
- ... Further arguments to be handed over to subroutines.

#### Details

The interpret function facilitates interpretation of ERGMs and TERGMs at the micro level, as described in Desmarais and Cranmer (2012). There are generic methods which work with ergm objects and btergm objects. The function can be used to interpret these models at the tie or edge level, dyad level, and block level.

For example, what is the probability that two specific nodes i (the sender) and node j (the receiver) are connected given the rest of the network and given the model? Or what is the probability that any two nodes are tied at  $t = 2$  if they were tied (or disconnected) at  $t = 1$  (i.e., what is the amount of tie stability)? These tie- or edge-level questions can be answered if the type = "tie" argument is used.

Another example: What is the probability that node i has a tie to node j but not vice-versa? Or that i and j maintain a reciprocal tie? Or that they are disconnected? How much more or less likely are i and j reciprocally connected if the mutual term in the model is fixed at 0 (compared to the model that includes the estimated parameter for reciprocity)? See example below. These dyad-level questions can be answered if the type = "dyad" argument is used.

Or what is the probability that a specific node i is connected to nodes  $i_1$  and  $i_2$  but not to  $i_5$  and  $i_1$ ? And how likely is any node i to be connected to exactly four j nodes? These node-level questions (focusing on the ties of node i or node j) can be answered by using the type  $=$  "node" argument.

#### References

Desmarais, Bruce A. and Skyler J. Cranmer (2012): Micro-Level Interpretation of Exponential Random Graph Models with Application to Estuary Networks. *The Policy Studies Journal* 40(3):

#### <span id="page-16-0"></span>interpret that the contract of the contract of the contract of the contract of the contract of the contract of the contract of the contract of the contract of the contract of the contract of the contract of the contract of

402–434.

#### See Also

[xergm-package](#page-1-1) [btergm](#page-2-1) [btergm.timesteps](#page-5-2)

#### Examples

```
##### The following example is a TERGM adaptation of the #####
##### dyad-level example provided in figure 5(c) on page #####
##### 424 of Desmarais and Cranmer (2012) in the PSJ. At #####
##### each time step, it compares dyadic probabilities #####
##### (no tie, unidirectional tie, and reciprocal tie #####
##### probability) between a fitted model and a model #####
##### where the reciprocity effect is fixed at 0 based #####
##### on 20 randomly selected dyads per time step. The #####
##### results are visualized using a grouped bar plot. #####
```

```
## Not run:
# create toy dataset and fit a model
networks <- list()
for (i in 1:3) { # create 3 random networks with 10 actors
 mat <- matrix(rbinom(100, 1, 0.25), nrow = 10, ncol = 10)
 diag(mat) \leq -\theta # loops are excluded
 nw <- network(mat) # create network object
 networks[[i]] \leftarrow nw # add network to the list
}
fit \le btergm(networks \sim edges + istar(2) + mutual, R = 200)
# extract coefficients and create null hypothesis vector
null <- coef(fit) # estimated coefs
null[3] \leftarrow 0 # set mutual term = 0
# sample 20 dyads per time step and compute probability ratios
probabilities <- matrix(nrow = 9, ncol = length(networks))
# nrow = 9 because three probabilities + upper and lower CIs
colnames(probabilities) <- paste("t =", 1:length(networks))
for (t in 1:length(networks)) {
 d <- dim(as.matrix(networks[[t]])) # how many row and column nodes?
 size \le d[1] \star d[2] # size of the matrix
 nw \leq matrix(1:size, nrow = d[1], ncol = d[2])
 nw <- nw[lower.tri(nw)] # sample only from lower triangle b/c
 samp <- sample(nw, 20) \qquad # dyadic probabilities are symmetric
 prob.est.00 <- numeric(0)
 prob.est.01 <- numeric(0)
 prob.est.11 <- numeric(0)
 prob.null.00 <- numeric(0)
 prob.null.01 <- numeric(0)
 prob.null.11 <- numeric(0)
 for (k in 1:20) {
   i <- arrayInd(samp[k], d)[1, 1] # recover 'i's and 'j's from sample
   j \leftarrow \text{arrayInd}(\text{samplek}], d)[1, 2]# run interpretation function with estimated coefs and mutual = 0:
```

```
int.est \le interpret(fit, type = "dyad", i = i, j = j, t = t)
    int.null <- interpret(fit, coefficients = null, type = "dyad",
       i = i, j = j, t = tprob.est.00 <- c(prob.est.00, int.est[[1]][1, 1])
   prob.est.11 <- c(prob.est.11, int.est[[1]][2, 2])
   mean.est.01 <- (int.est[[1]][1, 2] + int.est[[1]][2, 1]) / 2
   prob.est.01 <- c(prob.est.01, mean.est.01)
   prob.null.00 <- c(prob.null.00, int.null[[1]][1, 1])
   prob.null.11 <- c(prob.null.11, int.null[[1]][2, 2])
   mean.null.01 <- (int.null[[1]][1, 2] + int.null[[1]][2, 1]) / 2
   prob.null.01 <- c(prob.null.01, mean.null.01)
 }
 prob.ratio.00 <- prob.est.00 / prob.null.00 # ratio of est. and null hyp
 prob.ratio.01 <- prob.est.01 / prob.null.01
 prob.ratio.11 <- prob.est.11 / prob.null.11
 probabilities[1, t] <- mean(prob.ratio.00) # mean estimated 00 tie prob
 probabilities[2, t] <- mean(prob.ratio.01) # mean estimated 01 tie prob
 probabilities[3, t] <- mean(prob.ratio.11) # mean estimated 11 tie prob
 ci.00 \le t.test(prob.ratio.00, conf.level = 0.99)$conf.int
 ci.01 \leftarrow t.test(prob.ratio.01, conf.level = 0.99)$conf.int
 ci.11 \le t.test(prob.ratio.11, conf.level = 0.99)$conf.int
 probabilities[4, t] <- ci.00[1] # lower 00 conf. interval
 probabilities[5, t] \leftarrow ci.01[1] # lower 01 conf. interval
 probabilities[6, t] < -ci.11[1] # lower 11 conf. interval
 probabilities[7, t] <- ci.00[2] # upper 00 conf. interval
 probabilities[8, t] < -ci.01[2] # upper 01 conf. interval
 probabilities[9, t] <- ci.11[2] # upper 11 conf. interval
}
# create barplots from probability ratios and CIs
require("gplots")
bp \le barplot2(probabilities[1:3, ], beside = TRUE, plot.ci = TRUE,
   ci.l = probability[i4:6, ], ci.u = probability[i1:9, ],col = c("tan", "tan2", "tan3"), ci,col = "grey40",xlab = "Dyadic tie values", ylab = "Estimated Prob./Null Prob.")
mtext{text}(1, at = bp, text = c("(0,0)", "(0,1)", "(1,1)", line = 0, cex = 0.5))## End(Not run)
```
<span id="page-17-1"></span>knecht *Longitudinal classroom friendship network and behavior (Andrea Knecht)*

#### Description

The Knecht dataset contains the friendship network of 26 pupils in a Dutch school class measured at four time points along with several demographic and behavioral covariates like age, sex, ethnicity, religion, delinquency, alcohol consumption, primary school co-attendance, and school advice. Some of these covariates are constant while others vary over time.

#### <span id="page-18-0"></span>knecht and the state of the state of the state of the state of the state of the state of the state of the state of the state of the state of the state of the state of the state of the state of the state of the state of the

The full dataset (see Knecht 2006 and 2008) contains a large number of classrooms while the dataset presented here is an excerpt based on one single classroom. This excerpt was first used in a tutorial for the software **Siena** and the corresponding R package **RSiena** (Snijders, Steglich and van de Bunt 2010). The following description was largely copied from the original data description provided on the homepage of the **Siena** project (see below for the URL).

The data were collected between September 2003 and June 2004 by Andrea Knecht, supervised by Chris Baerveldt, at the Department of Sociology of the University of Utrecht (NL). The entire study is reported in Knecht (2008). The project was funded by the Netherlands Organisation for Scientific Research NWO, grant 401-01-554. The 26 students were followed over their first year at secondary school during which friendship networks as well as other data were assessed at four time points at intervals of three months. There were 17 girls and 9 boys in the class, aged 11–13 at the beginning of the school year. Network data were assessed by asking students to indicate up to twelve classmates which they considered good friends. Delinquency is defined as a rounded average over four types of minor delinquency (stealing, vandalism, graffiti, and fighting), measured in each of the four waves of data collection. The five-point scale ranged from 'never' to 'more than 10 times', and the distribution is highly skewed. In a range of 1–5, the mode was 1 at all four waves, the average rose over time from 1.4 to 2.0, and the value 5 was never observed.

## Usage

data(knecht)

#### Format

Note: the data have to be transformed before they can be used with the [btergm](#page-2-1) function from the xergm package (see examples below).

- friendship is a list of adjacency matrices at four time points, containing friendship nominations of the column node by the row node. The following values are used:  $\theta =$  no,  $1 =$  yes, NA = missing,  $10 = \text{not a member of the classroom (structural zero)}$ .
- demographics is a data frame with 26 rows (the pupils) and four demographic variables about the pupils:
	- sex  $(1 = \text{girl}, 2 = \text{boy})$
	- age (in years)
	- ethnicity (1 = Dutch, 2 = other,  $\theta$  = missing)
	- religion (1 = Christian, 2 = non-religious, 3 = non-Christian religion,  $\theta$  = missing)
- primary is a 26 x 26 matrix indicating whether two pupils attended the same primary school.  $\theta$  = no,  $1 = yes$ .
- delinquency is a data frame with 26 rows (the pupils) and four columns (the four time steps). It contains the rounded average of four items (stealing, vandalizing, fighting, graffiti). Categories: frequency over last three months,  $1 =$  never,  $2 =$  once,  $3 = 2-4$  times,  $4 = 5-10$  times,  $5 =$  more than 10 times;  $0 =$  missing.
- alcohol is a data frame with 26 rows (the pupils) and 3 columns (waves 2, 3, and 4). It contains data on alcohol use ("How often did you drink alcohol with friends in the last three months?"). Categories:  $1 =$  never,  $2 =$  once,  $3 = 2-4$  times,  $4 = 5-10$  times,  $5 =$  more than 10 times;  $0 =$ missing.
- advice is a data frame with one variable, "school advice", the assessment given at the end of primary school about the school capabilities of the pupil ( $4 = \text{low}, 8 = \text{high}, 0 = \text{missing}$ )

#### Source

The data were gathered by Andrea Knecht, as part of her PhD research, building on methods developed by Chris Baerveldt, initiator and supervisor of the project. The project is funded by the Netherlands Organisation for Scientific Research NWO, grant 401-01-554, and is part of the research program "Dynamics of Networks and Behavior" with principle investigator Tom A. B. Snijders.

- Complete original data: [https://easy.dans.knaw.nl/ui/datasets/id/easy-dataset:](https://easy.dans.knaw.nl/ui/datasets/id/easy-dataset:48665) [48665](https://easy.dans.knaw.nl/ui/datasets/id/easy-dataset:48665)
- This excerpt in Siena format: [http://www.stats.ox.ac.uk/~snijders/siena/klas12b.](http://www.stats.ox.ac.uk/~snijders/siena/klas12b.zip) [zip](http://www.stats.ox.ac.uk/~snijders/siena/klas12b.zip)
- Siena dataset description: [http://www.stats.ox.ac.uk/~snijders/siena/tutorial2010\\_](http://www.stats.ox.ac.uk/~snijders/siena/tutorial2010_data.htm) [data.htm](http://www.stats.ox.ac.uk/~snijders/siena/tutorial2010_data.htm)

Permission to redistribute this dataset along with the **xergm** package was granted by Andrea Knecht on April 17, 2014. Questions about the data or the original study should be directed to her.

#### References

Knecht, Andrea (2006): *Networks and Actor Attributes in Early Adolescence* [2003/04]. Utrecht, The Netherlands Research School ICS, Department of Sociology, Utrecht University. (ICS-Codebook no. 61).

Knecht, Andrea (2008): *Friendship Selection and Friends' Influence. Dynamics of Networks and Actor Attributes in Early Adolescence*. PhD Dissertation, University of Utrecht. [http://igitur-ar]( http://igitur-archive.library.uu.nl/dissertations/2008-0125-200537/)chive. [library.uu.nl/dissertations/2008-0125-200537/]( http://igitur-archive.library.uu.nl/dissertations/2008-0125-200537/).

Knecht, Andrea, Tom A. B. Snijders, Chris Baerveldt, Christian E. G. Steglich, and Werner Raub (2010): Friendship and Delinquency: Selection and Influence Processes in Early Adolescence. *Social Development* 19(3): 494–514. [http://dx.doi.org/10.1111/j.1467-9507.2009.00564.]( http://dx.doi.org/10.1111/j.1467-9507.2009.00564.x) [x]( http://dx.doi.org/10.1111/j.1467-9507.2009.00564.x).

Leifeld, Philip and Skyler J. Cranmer (2014): Comparing the Temporal Exponential Random Graph Model (TERGM) and the Stochastic Actor-Oriented Model (SAOM). Paper presented at the 2014 Annual Meeting of the Swiss Political Science Association (SVPW), Bern, Switzerland, January 30.

Snijders, Tom A. B., Christian E. G. Steglich, and Gerhard G. van de Bunt (2010): Introduction to Actor-Based Models for Network Dynamics. *Social Networks* 32: 44–60. [http://dx.doi.org/]( http://dx.doi.org/10.1016/j.socnet.2009.02.004) [10.1016/j.socnet.2009.02.004]( http://dx.doi.org/10.1016/j.socnet.2009.02.004).

Steglich, Christian E. G. and Andrea Knecht (2009): Die statistische Analyse dynamischer Netzwerkdaten. In: Stegbauer, Christian and Roger Haeussling (editors), *Handbuch der Netzwerkforschung*, Wiesbaden: Verlag fuer Sozialwissenschaften.

## Examples

```
## Not run:
# for more details, see the package vignette -- run vignette("xergm")
require("texreg")
require("sna")
```
#### knecht 21 august 21 august 22 august 22 august 22 august 22 august 22 august 22 august 22 august 22 august 22 august 22 august 22 august 22 august 22 august 22 august 22 august 22 august 22 august 22 august 22 august 22 au

```
require("xergm")
require("RSiena")
data("knecht")
# what do the networks look like? plot them!
par(mfrow = c(2, 2), mar = c(0, 0, 1, 0))for (i in 1:length(friendship)) {
 plot(network(friendship[[i]]), main = paste("t =", i),
     usearrows = FALSE, edge.col = "grey50")
}
# ====================================================================
# Preprocess data and estimate TERGMs using the btergm function
# ====================================================================
# first, estimate a temporally pooled ERGM
# the Knecht network has the same dimensions at all time steps; "10"
# values indicate composition change; NA values are missings
# step 1: make sure the network matrices have node labels
for (i in 1:length(friendship)) {
 rownames(friendship[[i]]) <- 1:nrow(friendship[[i]])
 colnames(friendship[[i]]) <- 1:ncol(friendship[[i]])
}
rownames(primary) <- rownames(friendship[[1]])
colnames(primary) <- colnames(friendship[[1]])
# step 2: preprocess dep. NW, remove struct. zeros, impute NA with 0:
# get rid of missing data in the friendship networks (the "dependent
# variable") and adjust the dimensions temporally
dep <- preprocess(friendship, primary, demographics$sex, lag = FALSE,
   covariate = FALSE, na = NA, na.method = "fillmode",
   structzero = 10, structzero.method = "remove")
   # this has to be repeated for the covariates if they have NAs
length(dep) # make sure there are still four time steps
sapply(friendship, dim) # network dimensions: 26-26-26-26
sapply(dep, dim) # after the adjustment: 26-26-25-25
rownames(dep[[3]]) # node 21 (an NA value) was removed
# step 3: preprocess covariates; adjust them to the "dep" dimensions
primary.cov <- preprocess(primary, dep, demographics$sex,
   lag = FALSE, covariate = TRUE)
sex.cov <- preprocess(demographics$sex, primary.cov, dep,
   lag = FALSE, covariate = TRUE)
sapply(primary.cov, dim) # 26-26-25-25
sapply(sex.cov, length) # 26-26-25-25
# step 4: add nodal covariates to the networks
```

```
for (i in 1:length(dep)) {
 dep[[i]] <- network(dep[[i]])
 odegsqrt <- sqrt(degree(dep[[i]], cmode = "outdegree"))
 idegsqrt <- sqrt(degree(dep[[i]], cmode = "indegree"))
 dep[[i]] <- set.vertex.attribute(dep[[i]], "odegsqrt", odegsqrt)
 dep[[i]] <- set.vertex.attribute(dep[[i]], "idegsqrt", idegsqrt)
 dep[[i]] <- set.vertex.attribute(dep[[i]], "sex",
      sex.cov[[i]])
}
# step 5: estimate the TERGM without any lagged terms
model1 \leq btergm(dep \sim edges + mutual + ttriple + transitiveties +
    ctriple + nodeicov("idegsqrt") + nodeicov("odegsqrt") +
    nodeocov("odegsqrt") + nodeofactor("sex") + nodeifactor("sex") +
    nodematch("sex") + edgecov(primary.cov), R = 100)
summary(model1, level = 0.95) # look at the results of the estimation
# step 5: plot goodness of fit (see ?gof.btergm and ?plot.btergmgof)
gof1 < -gof(model1, nsim = 25)plot(gof1) # display boxplot diagram
# ====================================================================
# Add cross-temporal dynamics
# ====================================================================
# we now include cross-temporal dynamics
# step 1: preprocess data; this time with a lag
# dep contains t = 2 to t = 4# lag contains t = 1 to t = 3# mem indicates edge stability between 1-2, 2-3, and 3-4
dep <- preprocess(friendship, primary, demographics$sex, lag = TRUE,
    covariate = FALSE, na = NA, na.method = "fillmode",
    structzero = 10, structzero.method = "remove")
lag <- preprocess(friendship, primary, demographics$sex, lag = TRUE,
    covariate = TRUE, na = NA, na.method = "fillmode",
    structzero = 10, structzero.method = "remove")
mem <- preprocess(friendship, primary, demographics$sex, lag = TRUE,
    covariate = TRUE, memory = "stability", na = NA,
   na.method = "fillmode", structzero = 10,
    structzero.method = "remove")
primary.cov <- preprocess(primary, dep, demographics$sex,
    lag = FALSE, covariate = TRUE)
sex.cov <- preprocess(demographics$sex, primary.cov, dep,
    lag = FALSE, covariate = TRUE)
length(dep) # now there are only three time steps
sapply(dep, dim) # after the adjustment: 26-25-25
sapply(lag, dim) # 26-25-25
sapply(mem, dim) # 26-25-25 (stability between t and t - 1)
```

```
# delayed reciprocity: are ties from t - 1 reciprocated at t?
delrecip <- lapply(friendship, t) # transpose friendship matrices
delrecip <- preprocess(delrecip, primary, friendship, lag = TRUE,
    covariate = TRUE, na = NA, na.method = "fillmode",
    structzero = 10, structzero.method = "remove")
sapply(delrecip, dim)
# step 3: add nodal covariates to the networks
for (i in 1:length(dep)) {
 dep[[i]] <- network(dep[[i]])
 odegsqrt <- sqrt(degree(dep[[i]], cmode = "outdegree"))
 idegsqrt <- sqrt(degree(dep[[i]], cmode = "indegree"))
  dep[[i]] <- set.vertex.attribute(dep[[i]], "odegsqrt", odegsqrt)
  dep[[i]] <- set.vertex.attribute(dep[[i]], "idegsqrt", idegsqrt)
 dep[[i]] <- set.vertex.attribute(dep[[i]], "sex", sex.cov[[i]])
}
# step 4: estimate the TERGM with cross-temporal model terms
model2 \le btergm(dep \sim edges + mutual + ttriple + transitiveties +
    ctriple + nodeicov("idegsqrt") + nodeicov("odegsqrt") +
    nodeocov("odegsqrt") + nodeofactor("sex") + nodeifactor("sex") +
    nodematch("sex") + edgecov(primary.cov) + edgecov(delrecip) +
    edgecov(mem), R = 100)
# look at the results (first using tables, then visually)
summary(model2)
screenreg(list(model1, model2)) # compare the two models directly
plotreg(model2, custom.model.names = "Model 2", custom.coef.names =
    c("Edges", "Reciprocity", "Transitive triples",
    "Transitive ties", "Cyclic triples", "Indegree popularity",
    "Outdegree popularity", "Outdegree activity", "Ego = male",
    "Alter = male", "Both nodes = male", "Same primary school",
    "Delayed reciprocity", "Memory term (edge stability)"),
    omit.coef = "Edges", file="coefs.pdf")
# step 5: plot goodness of fit (see ?gof.btergm and ?plot.btergmgof)
gof2 < -gof(model2, nsim = 25)plot(gof2) # display boxplot diagram; model fit is much better now!
# ====================================================================
# assess out-of-sample predictive performance of the model
# ====================================================================
# we also want to try to predict the network at t = 4 based on a model
# estimated for t = 1 through t = 3model3 \le btergm(dep[1:2] \sim edges + mutual + ttriple + transitiveties +
    ctriple + nodeicov("idegsqrt") + nodeicov("odegsqrt") +
    nodeocov("odegsqrt") + nodeofactor("sex") + nodeifactor("sex") +
    nodematch("sex") + edgecov(primary.cov[1:2]) + edgecov(delrecip[1:2]) +
    edgecov(mem[1:2]), R = 100)
screenreg(list(model1, model2, model3)) # similar results as before
```

```
# simulate 100 networks from t = 3 and compare to t = 4gof3 <- gof(model3, nsim = 100, target = dep[[3]], formula = dep[[3]] \simedges + mutual + ttriple + transitiveties + ctriple +
    nodeicov("idegsqrt") + nodeicov("odegsqrt") +
    nodeocov("odegsqrt") + nodeofactor("sex") + nodeifactor("sex") +
    nodematch("sex") + edgecov(primary.cov[[3]]) +
    edgecov(delrecip[[3]]) + edgecov(mem[[3]]))
# display goodness of fit
plot(gof3, roc = FALSE, pr = FALSE) # predictive fit (boxplots)
gof3 # display goodness of fit tables
pdf("rocpr.pdf")
plot(gof3, boxplot = FALSE, pr = FALSE, roc = TRUE,
    roc.random = TRUE, pr.random = FALSE, ylab = "TPR/PPV",
    xlab = "FPR/TPR", roc.mainloop = "ROC and PR curves") # ROC curveplot(gof3, boxplot = FALSE, roc = FALSE, pr = TRUE,
    pr.random = TRUE, rocpr.add = TRUE) # add PR curve
dev.off()
# ====================================================================
# assess predictive goodness of fit of a SAOM (estimated using RSiena)
# ====================================================================
# determine composition change
comp \le- rep(list(c(1, 4)), 26) # actors are present from t=1 to t=4
comp[[21]] < -c(1, 2) # actor 21 drops out after the second time step
changes <- sienaCompositionChange(comp)
# prepare networks and covariate model terms
siena.nets <- sienaNet(array(c(friendship[[1]], friendship[[2]],
    friendship[[3]], friendship[[4]]), dim = c(26, 26, 4))primaryCov <- coDyadCovar(primary)
sexCov <- coCovar(demographics$sex)
ageCov <- coCovar(demographics$age)
ethnicityCov <- coCovar(demographics$ethnicity)
religionCov <- coCovar(demographics$religion)
mymodel <- sienaModelCreate(useStdInits = FALSE, projname = "myproject")
mydata <- sienaDataCreate(siena.nets, primaryCov, sexCov, ageCov,
    ethnicityCov, religionCov, changes)
# add effects
myeff <- getEffects(mydata)
myeff <- includeEffects(myeff, transTrip)
myeff <- includeEffects(myeff, transTies)
myeff <- includeEffects(myeff, cycle3)
myeff <- includeEffects(myeff, outPopSqrt)
myeff <- includeEffects(myeff, egoX, interaction1 = "sexCov")
myeff <- includeEffects(myeff, altX, interaction1 = "sexCov")
myeff <- includeEffects(myeff, sameX, interaction1 = "sexCov")
myeff <- includeEffects(myeff, X, interaction1 = "primaryCov")
```
#### knecht 25

```
myeff <- includeEffects(myeff, inPopSqrt)
myeff <- includeEffects(myeff, outActSqrt)
# estimate the SIENA model
ans <- siena07(mymodel, data = mydata, effects = myeff, batch = TRUE,
   verbose = FALSE)
ans # display results
# finally, assess predictive performance of the model using the xergm
# package; this should take up to 10 minutes on a recent PC
siena.gof <- gof(
   mymodel, # hand over the SIENA model
    siena.data = mydata, # ... and the SIENA data
   siena.effects = myeff, # ... and the SIENA effects
   nsim = 3, \# number of estimation replications
                               # (should be 100, but is very slow!)
   target.na = NA, \qquad # how are NA values denoted?
   target.na.method = "remove", # remove NAs in comparison network
    target.structzero = 10, # how are structural zeros denoted?
   parallel = "no", # adjust this for parallel processing
   ncpus = 1 # number of CPU cores
\lambdasiena.gof # display goodness of fit results
# plot the goodness of fit (see ?gof.btergmgof for details)
plot(siena.gof, roc = FALSE, pr = FALSE) # display boxplot diagram
plot(siena.gof, boxplot = FALSE, pr = FALSE) # display ROC curve
plot(siena.gof, boxplot = FALSE, roc = FALSE) # display PR curve
# compare ROC and PR curves for TERGM and SAOM
plot(siena.gof, boxplot = FALSE, pr = FALSE, roc.col = "red1",
   ylab = "", xlab = "", roc.main = "SAOM versus TERGM prediction")
plot(siena.gof, boxplot = FALSE, roc = FALSE, pr.col = "steelblue1",
    rocpr.add = TRUE)
plot(gof3, boxplot = FALSE, pr = FALSE, roc.col = "red4",
    rocpr.add = TRUE)
plot(gof3, boxplot = FALSE, roc = FALSE, pr.col = "steelblue4",
    rocpr.add = TRUE)
color <- c("red1", "red4", "steelblue1", "steelblue4")
label <- c("SAOM ROC", "TERGM ROC", "SAOM PR", "TERGM PR")
legend("bottom", legend = label, col = color, lty = 1, lwd = 3)
# compare area under the curve
ROC <- c(SAOM = siena.gof$auc.roc, TERGM = gof3$auc.roc)
PR <- c(SAOM = siena.gof$auc.pr, TERGM = gof3$auc.pr)
barplot(cbind(ROC, PR), beside = TRUE, col = color)legend("topright", legend = label, pch = 15, col = color)
```
## End(Not run)

<span id="page-25-1"></span><span id="page-25-0"></span>

#### Description

Plot or print formatted goodness-of-fit statistics and degeneracy checks from btergmgof objects.

## Usage

```
## S3 method for class 'btergmgof'
plot(x, boxplot = TRUE, boxplot.mfrom = TRUE,boxplot.dsp = TRUE, boxplot.esp = TRUE, boxplot.geodist = TRUE,boxplot.degree = TRUE, boxplot.idegree = TRUE,
   boxplot.odegree = TRUE, boxplot.kstar = TRUE, boxplot.istar = TRUE,
   boxplot.ostar = TRUE, boxplot.dsp.max = NULL,
   boxplot.esp.max = NULL, boxplot.geodist.max = NULL,boxplot.degree.max = NULL, boxplot.idegree.max = NULL,
   boxplot.odegree.max = NULL, boxplot.kstar.max = NULL,
   boxplot.istar.max = NULL, boxplot.ostar.max = NULL,
   boxplot.transform = function(x) x, boxplot.border = "darkgray",
   boxplot.mean.col = "black", boxplot.median.col = "black",
   boxplot.lwd = 0.8, boxplot.outline = FALSE, boxplot.ylab = "Frequency",
   boxplot.main = NULL, boxplot.ylim = NULL, roc = TRUE, pr = TRUE,
    rocpr.add = FALSE, rocpr.avg = c("none", "horizontal", "vertical",
    "threshold"), rocpr.spread = c("boxplot", "stderror", "stddev"),
    rocpr.lwd = 3, roc.main = NULL, roc.random = FALSE, roc.col = "#bd0017",
    roc.random.col = "#bd001744", pr.mainloop = NULL, pr.random = FALSE,pr.col = "#5886be", pr.random.co1 = "#5886be44", pr.poly = 0, ...)## S3 method for class 'btergmgof'
print(x, classicgof = TRUE,
    rocprgof = TRUE, degeneracy = TRUE, \ldots)
## S3 method for class 'btergmgof'
summary(object, classicgof = TRUE,
   rocprgof = TRUE, degeneracy = TRUE, \dots)
```
#### Arguments

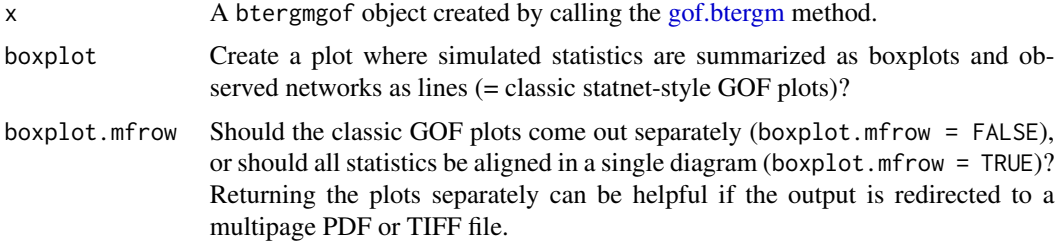

#### plot.btergmgof 27

```
boxplot.dsp Plot a GOF diagram for dyad-wise shared partners?
boxplot.esp Plot a GOF diagram for edge-wise shared partners?
boxplot.geodist
                  Plot a GOF diagram for geodesic distances?
boxplot.degree Plot a GOF diagram for the degree distribution?
boxplot.idegree
                 Plot a GOF diagram for the indegree distribution?
boxplot.odegree
                 Plot a GOF diagram for the outdegree distribution?
boxplot.kstar Plot a GOF diagram for the kstar distribution?
boxplot. istar Plot a GOF diagram for the instar distribution?
boxplot.ostar Plot a GOF diagram for the outstar distribution?
boxplot.dsp.max
                  Upper bound of dyad-wise shared partners to report.
boxplot.esp.max
                  Upper bound of edge-wise shared partners to report.
boxplot.geodist.max
                 Upper bound of geodesic distances to report (excluding Inf values).
boxplot.degree.max
                  Upper bound of the degree statistic to report.
boxplot.idegree.max
                 Upper bound of the indegree statistic to report.
boxplot.odegree.max
                  Upper bound of the outdegree statistic to report.
boxplot.kstar.max
                 Upper bound of the kstar statistic to report.
boxplot.istar.max
                  Upper bound of the istar statistic to report.
boxplot.ostar.max
                 Upper bound of the ostar statistic to report.
boxplot.transform
                  A function which transforms the y values used for the boxplots. For exam-
                  ple, if some of the values become very large and make the output illegible,
                 boxplot.transform = function(x) x^0.1 or a similar transformation of
                  the values can be used. Note that logarithmic transformations often produce in-
                  finite values because log(0) = -Inf, so one should rather use something like
                 boxplot.transform = function(x) log1p to avoid infinite values.
boxplot.border Color of the borders of the boxplots.
boxplot.mean.col
                 Color of the mean of the observed network statistic.
boxplot.median.col
                  Color of the median of the observed network statistic.
boxplot.lwd Scaling factor for the line width of the boxplots and of the line for the observed
                  network statistics.
```
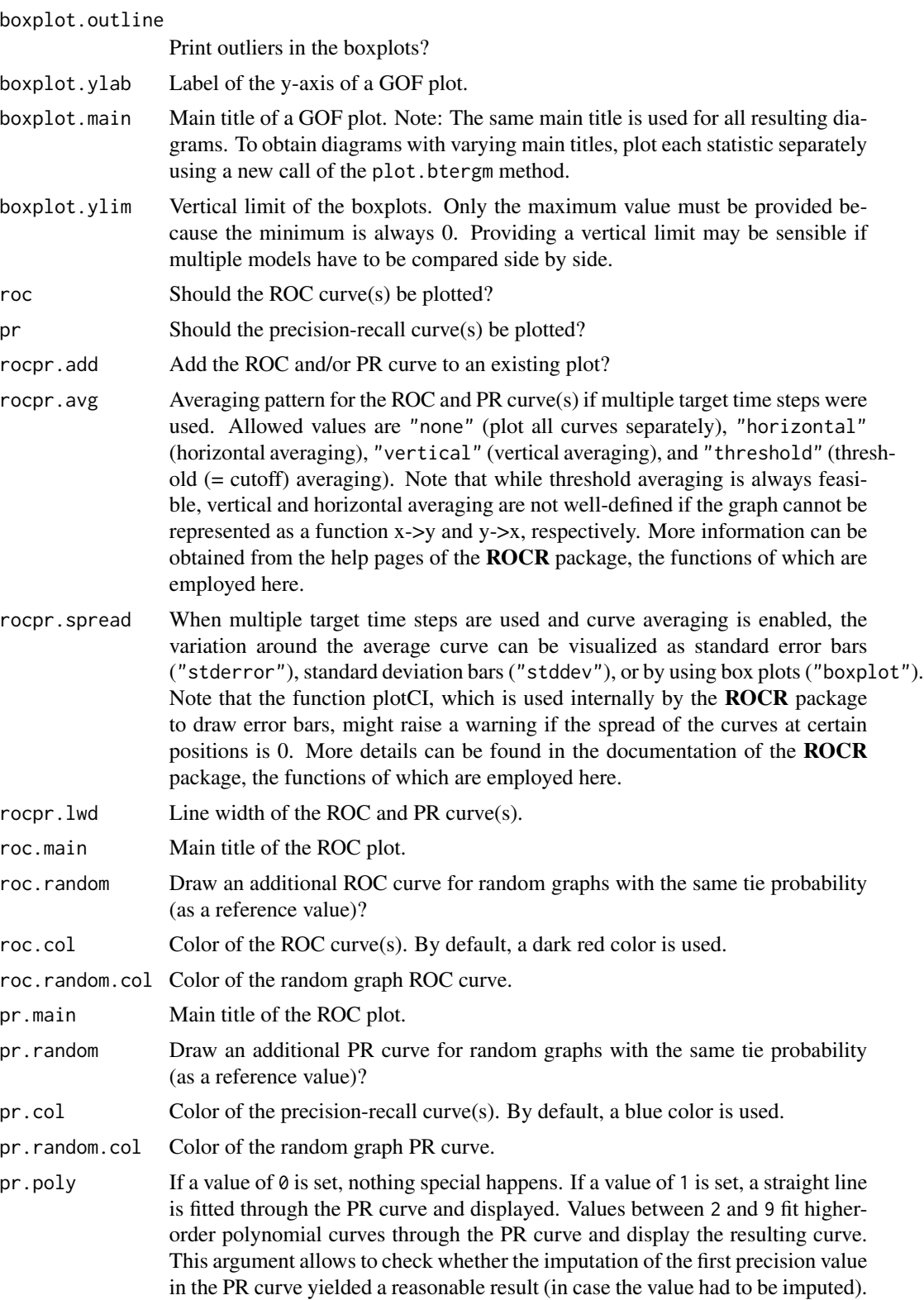

## <span id="page-28-0"></span>preprocess 29

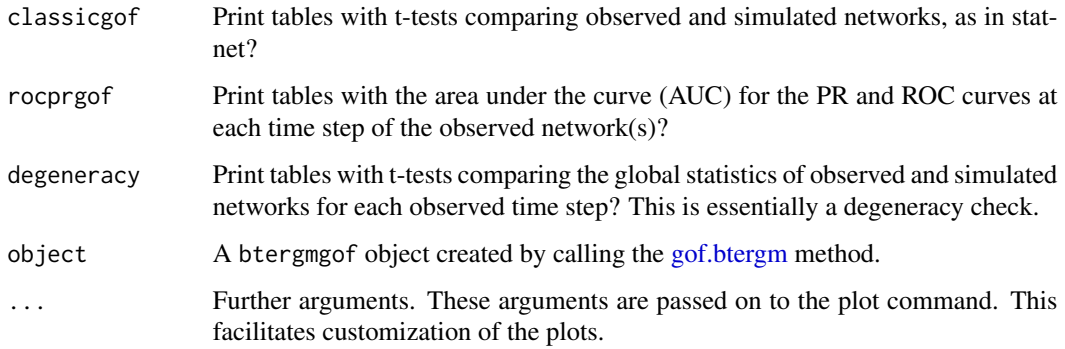

## Details

These methods plot or print nicely formatted goodness-of-fit statistics from btergmgof objects to the R console. The typical workflow is to estimate a TERGM using the [btergm](#page-2-1) function and save it as an object, then use the [gof](#page-8-1) function to produce a btergmgof object, and finally use the functions and methods described here to show the output of this resulting object to assess the goodness of fit.

The plot method plots (1) boxplots of network statistics and draws the observed statistics as lines (classic statnet-like GOF boxplots) and (2) receiver operating characteristics (ROC) and precision recall (PR) curves.

The print and summary methods show (1) observed versus simulated network statistics (classic statnet-like GOF tables), (2) the area under the ROC curve (AUC) for each observed network, and (3) degeneracy checks by comparing global statistics of simulated versus observed networks.

#### See Also

[xergm-package](#page-1-1) [btergm](#page-2-1) [simulate.btergm](#page-33-1) [gof](#page-8-1)

<span id="page-28-1"></span>preprocess *Preprocess lists of network matrices for use with btergm*

## Description

Remove NAs and structural zeroes, create lagged covariates, and create memory terms.

#### Usage

```
preprocess(object, ..., lag = FALSE, covariate = FALSE,
   memory = c("no", "autoregression", "stability",
    "innovation"), na = NA, na.method = "fillmode",
   structzero = NA, structzero.method = "remove",
   verbose = FALSE)
```
## <span id="page-29-0"></span>Arguments

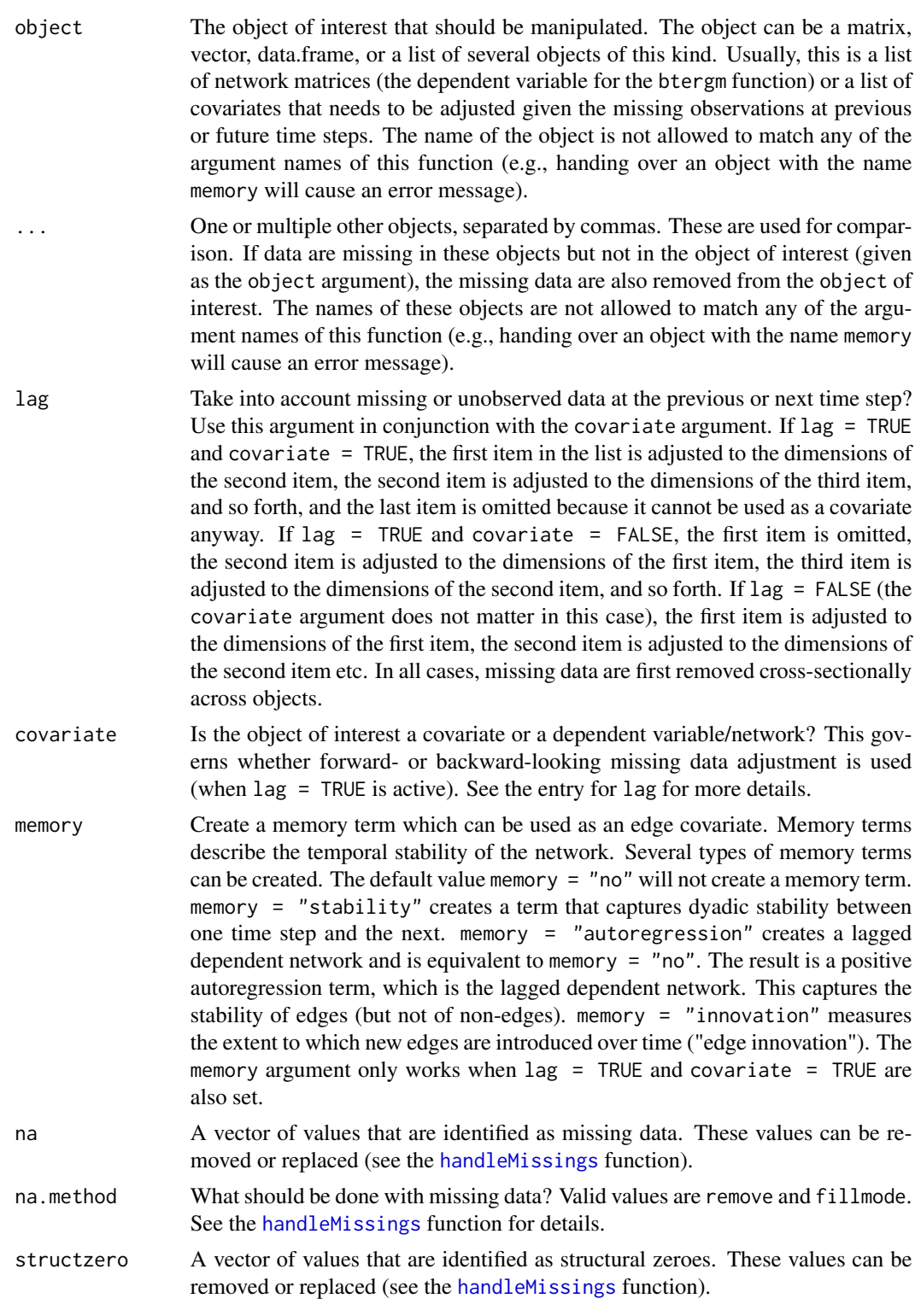

#### <span id="page-30-0"></span>preprocess 31

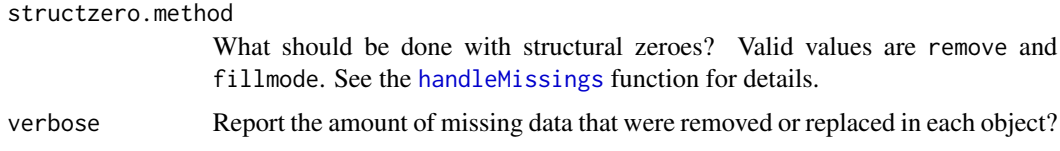

#### Details

For use with the btergm function, lists of network matrices or covariates can be preprocessed using the preprocess function. The first object that is provided as an argument is adjusted to all remaining objects that are handed over via the ... argument. The preprocess function can deal with constant or time-varying matrix, vector and data.frame objects. The user can specify whether the object of interest is a dependent network or a covariate and whether NA and structural zero removal should take into account missing data at previous or following time steps (lag = TRUE).

The preprocessing procedure consists of four steps: (1) remove or impute missing data and/or structural zeroes in each object at each time step; (2) cross-sectional adjustment of matrix dimensions (e.g., if the object of interest has more observations than another object at the current time step, the observations are dropped from the object of interest); (3) backward-looking adjustment of matrix dimensions (if the object of interest is a dependent variable/network and the lag = TRUE argument is used); and (4) forward-looking adjustment of matrix dimensions (if the object of interest is a covariate and the lag = TRUE argument is used). The last two steps can be helpful for building lagged or delayed covariates which have to take into account missing data at other time steps as well.

For example, if 26 nodes are present during the first time step, 25 during the second, 23 during the third, and 25 during the fourth time step, the arguments covariate = TRUE and  $\text{lag}$  = TRUE return a list of three objects with 25, 23 and 25 objects, respectively, because the covariate is assumed to lag one step behind the other objects provided after the first object.

If the memory argument is specified (see below for details on the allowed values), the function will not return a lagged network, but will attempt to create a memory term. A memory term is a dyadic covariate which captures the temporal process.

#### See Also

[xergm-package](#page-1-1) [handleMissings](#page-13-1) [adjust](#page-2-2)

#### Examples

```
## Not run:
# This example illustrates the usefulness of the preprocess function.
```

```
# first network: nodes a to j present
mat1 <- rbinom(100, 1, 0.1)
mat1 \le matrix(mat1, nrow = 10) # has 10 nodes
rownames(mat1) <- letters[1:10]
colnames(mat1) <- letters[1:10]
# second network: nodes c to n present
```

```
mat2 < - rbinom(144, 1, 0.1)mat2 < - matrix(max2, nrow = 12) # has 12 nodes
rownames(mat2) <- letters[3:14]
colnames(mat2) <- letters[3:14]
```

```
# third network: nodes a and d to k present
mat3 <- rbinom(81, 1, 0.1)
mat3 \le matrix(mat3, nrow = 9) # has 9 nodes
rownames(mat3) <- letters[c(1, 4:11)]collnames(mat3) \leftarrow letters[c(1, 4:11)]# fourth network: same as second matrix
mat4 < - mat2networks <- list(mat1, mat2, mat3, mat4)
# btergm without cross-temporal dependencies:
model.1 <- btergm(networks ~ edges + mutual)
summary(model.1)
# When cross-temporal dependencies are specified, the dimensions
# of the matrices do not match. This would cause a problem for btergm:
\dontrun{
btergm(networks[2:4] \sim edges + mutual + edgecov(networks[1:3])) # ERROR!
}
# This is because the first network in the dependent network and the
# first network in the lagged covariate are expected to have the same
# dimensions (and also at the second and third time step, of course).
# Therefore, missing nodes in the covariate (here: {k, l, m, n} at t=1,
# {a} at t=2, and {c, l, m, n} at t=3) must be removed from the
# dependent network at t=2, t=3 and t=4 as well:
dep <- preprocess(networks, lag = TRUE, covariate = FALSE)
# This reduces the size of dep from 12 to 8 at t=2, from 9 to 8 at
# t=3, and from 12 to 8 at t=4, and it removes the first network from
# the list. Moreover, some nodes are present in the lagged covariate
# but not in the dependent network (that is, at the next time step).
# Therefore, node sets {a, b}, {c, l, m, n}, and {a} must be removed
# from the lagged covariate at t=1, t=2, and t=3, respectively, to make
# the dimensions compatible:
lag <- preprocess(networks, lag = TRUE, covariate = TRUE)
# To compare the dimensions of the original versus preprocessed
# dependent networks and covariates, try the following code:
cbind(
    "original_dep" = lapply(networks[2:4], nrow),
    "original_lag" = lapply(networks[1:3], nrow),
    "new_dep" = lapply(dep, nrow),
    "new_lag" = lapply(lag, nrow)
)
```
#### preprocess 33

```
# The dependent networks were reduced from 12, 9 and 12 to 8, 8 and
# 8 nodes, and the lagged networks were reduced from 10, 12 and 9 to
# 8, 8 and 8 nodes, respectively. The lagged node sets are now
# compatible. To see this:
cbind(rownames(dep[[1]]), rownames(lag[[1]]))
cbind(rownames(dep[[2]]), rownames(lag[[2]]))
cbind(rownames(dep[[3]]), rownames(lag[[3]]))
# Note, however, that the composition still changes within each list
# across some of the time steps:
cbind(rownames(dep[[1]]), rownames(dep[[2]]), rownames(dep[[3]]))
cbind(rownames(lag[[1]]), rownames(lag[[2]]), rownames(lag[[3]]))
# We can now use the btergm function on the preprocessed lists:
model.2 <- btergm(dep \sim edges + mutual + edgecov(lag))
summary(model.2)
# The model can now be estimated because the current and lagged networks
# have the same node sets at each time step. The disadvantage of this
# approach is that some observations are lost. The advantage, however,
# is that cross-temporal theories can be tested.
# However, since the node sets still differ across time steps, ROC and
# PR curves cannot be estimated. This is true because a simulation from
# nodes {c ... j} cannot be compared to a target network with nodes
# {d ... k}. Therefore, the following command would compare the wrong
# sets of nodes to estimate prediction performance:
\dontrun{
gof.2 <- gof(model.2, classicgof = FALSE, rocprgof = TRUE) # PROBLEM!
}
# To solve this problem, the most obvious approach is to estimate the
# model at earlier time steps and compute the out-of-sample predictive
# performance only for the last network:
model.3 <- btergm(dep[1:2] \sim edges + mutual + edgecov(lag[1:2]))
gof.3 <- gof(model.3, target = dep[[3]], formula = dep[[3]] \sim edges +
    mutual + edgecov(lag[[3]]), classicgof = FALSE, rocprgof = TRUE)
# This models time steps 2 and 3 as a function of the lagged network
# at time steps 1 and 2, uses the resulting coefficients to predict
# the network at time step 4, and compares network 4 to simulations
# based on the coefficients from the previous time steps and the
# lagged network at the third time step. As the matrices within the
# third list item have identical node sets, predictive performance
# could be computed. The resulting ROC and PR curves can be plotted
# as follows:
```
plot(gof.3, boxplot = FALSE, pr = FALSE, roc.random = TRUE,

```
ylab = "TPR/PPV", xlab = "FPR/TPR", roc.main = "ROC and PR")
plot(gof.3, boxplot = FALSE, roc = FALSE, pr.random = TRUE,
    rocpr.add = TRUE)
legend("right", legend = c("ROC", "ROC random graph", "PR",
    "PR random graph"), col = c("#bd0017", "#bd001744", "#5886be",
    "#5886be44"), lty = 1, lwd = 3)
# For another example with real-world data, see vignette("knecht")
## End(Not run)
```
<span id="page-33-1"></span>simulate.btergm *Simulate new networks from btergm objects*

#### Description

Simulate new networks from btergm objects.

## Usage

```
## S3 method for class 'btergm'
simulate(object, nsim = 1, seed = NULL,
    formula = object@formula, index = NULL,
   coef = object@coef, verbose = FALSE, ...)
```
## Arguments

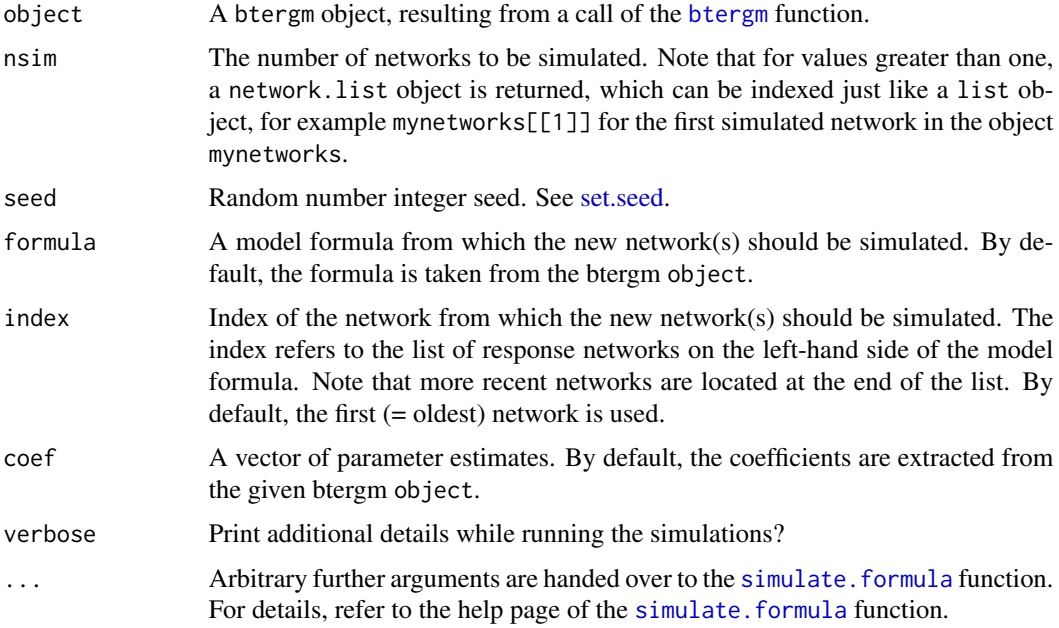

#### <span id="page-34-0"></span>tnam 35

## Details

The simulate.btergm function is a wrapper for the simulate.formula function in the ergm package (see help(["simulate.formula"](#page-0-0))). It can be used to simulate new networks from a btergm object. The index argument specifies from which of the original networks the new network(s) should be simulated. For example, if object is an estimation based on cosponsorship networks from the 99th to the 107th Congress (as in Desmarais and Cranmer 2012), and the cosponsorship network in the 108th Congress should be predicted using the simulate.btergm function, then the argument index = 9 should be passed to the function because the network should be based on the 9th network in the list (that is, the latest network, which is the cosponsorship network for the 107th Congress). Note that all relevant objects (the networks and the covariates) must be present in the workspace (as was the case during the estimation of the model).

## References

Desmarais, Bruce A. and Skyler J. Cranmer (2012): Statistical Mechanics of Networks: Estimation and Uncertainty. *Physica A* 391: 1865–1876.

#### See Also

[xergm-package](#page-1-1) [btergm](#page-2-1) [gof](#page-8-1)

<span id="page-34-1"></span>tnam *Fit (temporal) network autocorrelation models*

## <span id="page-34-2"></span>Description

Fit (temporal) network autocorrelation models.

## Usage

```
tnam(formula, family = gaussian, re.node = FALSE,
   re.time = FALSE, time.linear = FALSE, time.quadratic = FALSE,
   center.y = FALSE, na.action = na.omit, ...
```
#### Arguments

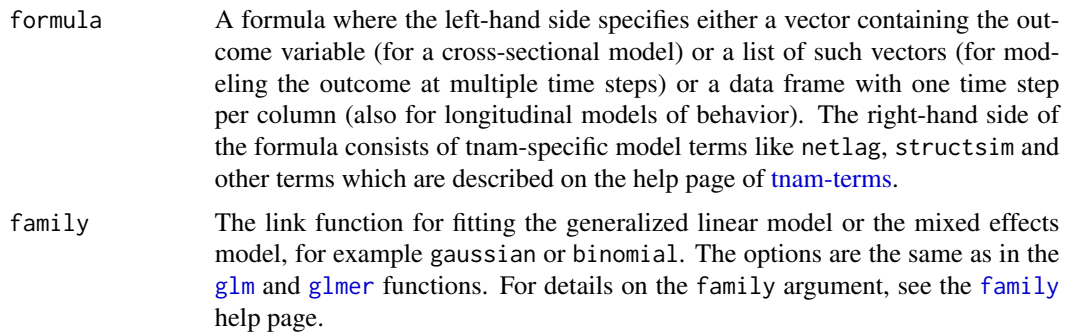

<span id="page-35-0"></span>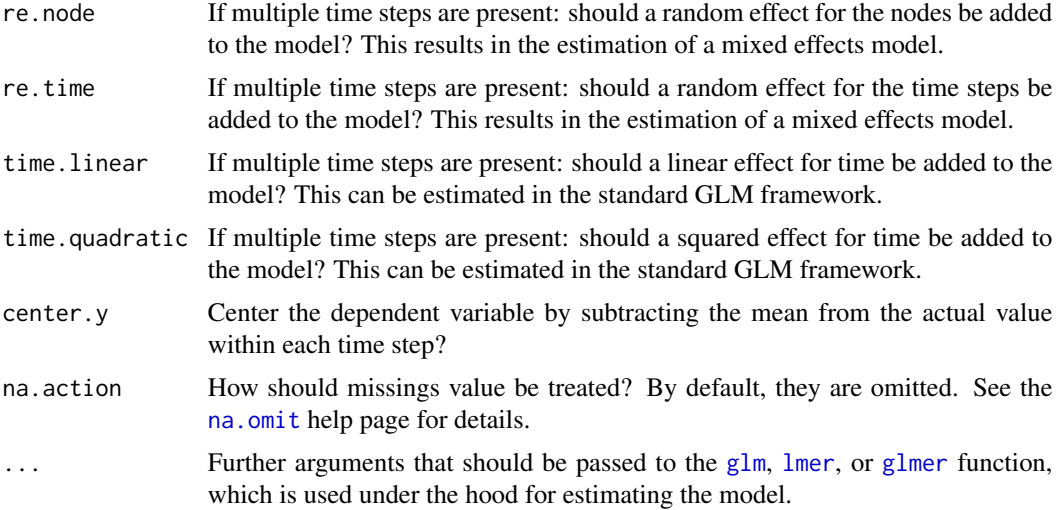

## Details

The tnam function serves to estimate temporal or cross-sectional network autocorrelation models. Model terms such as spatial lags, temporal lags, spatio-temporal lags, centrality etc. can be specified in the formula argument. Details on the model terms can be found on the [tnam-terms](#page-36-1) help page.

#### See Also

[xergm-package](#page-1-1) [tnam-terms](#page-36-1) [preprocess](#page-28-1) [knecht](#page-17-1)

## Examples

```
# The following example models delinquency among adolescents at
# multiple time steps as a function of (1) their nodal attributes
# like sex or religion, (2) their peers' delinquency levels, (3)
# their own and their peers' past delinquency behavior, and (4)
# their structural position in the network. See ?knecht for
# details on the dataset.
library("statnet")
library("xergm")
data("knecht")
# prepare the dependent variable y
delinquency <- as.data.frame(delinquency)
rownames(delinquency) <- letters
# replace structural zeros (denoted as 10) and add node labels
friendship[[3]][friendship[[3]] == 10] <- NA
friendship[[4]][friendship[[4]] == 10] <- NA
for (i in 1:length(friendship)) {
  rownames(friendship[[i]]) <- letters
  colnames(friendship[[i]]) <- letters
}
```
#### <span id="page-36-0"></span>tnam-terms 37

```
# prepare the sex variable (can be a list of vectors)
sex <- as.numeric(demographics$sex)
names(sex) <- letters
sex <- list(sex, sex, sex, sex)
# prepare the religion variable (can also be a data frame)
rel <- as.numeric(demographics$religion)
rel <- data.frame(rel, rel, rel, rel)
rownames(rel) <- letters
# Estimate the model. The first term is the sex of the respondent,
# the second term is the religion of the respondent, the third
# term is the previous delinquency behavior of the respondent,
# the fourth term is the delinquency behavior of direct friends,
# the fifth term is the delinquency behavior of indirect friends
# at a path distance of 2, the sixth effect is the past delinquency
# of direct friends, the seventh term indicates whether the
# respondent has any contacts at all, and the last term captures
# the effect of the betweenness centrality of the respondent on
# his or her behavior. Apparently, previous behavior, being an
# isolate, and religion seem to have an effect on delinquency in
# this dataset. There is also a slight positive trend over time,
# and direct friends exert a minor effect (not significant).
# Note that a linear model may not be the best specification for
# modeling the ordered categorical delinquency variable, but it
# suffice here for illustration purposes.
model1 \leq tnam(
   delinquency ~
    covariate(sex, coefname = "sex") +
   covariate(rel, coefname = "religion") +
    covariate(delinquency, lag = 1, exponent = 1) +
    netlag(delinquency, friendship) +
   netlag(delinquency, friendship, pathdist = 2, decay = 1) +netlag(delinquency, friendship, lag = 1) +
    degreedummy(friendship, deg = 0, reverse = TRUE) +
    centrality(friendship, type = "betweenness"),
    re.node = TRUE, time.linear = TRUE
\lambdasummary(model1)
# for nice table output, use the texreg package
library("texreg")
screenreg(model1, naive = TRUE)
```
<span id="page-36-1"></span>tnam-terms *Terms used in (Temporal) Network Autocorrelation Models (tnam)*

#### **Description**

The function tham is used to fit (temporal) network autocorrelation models.

The function [tnamdata](#page-34-2) can be used alternatively to create a data frame containing all the data ready for estimation. This may be useful when a non-standard model should be estimated, like a tobit model or a model with zero inflation, for example.

Both functions accept a formula containing several model terms. The model terms are themselves functions which can be called separately. For example, one model term is called netlag. This model term can be part of the formula handed over to the tnam function, or netlag can be called directly in order to create a single variable.

This help page describes the different model terms available in (temporal) network autocorrelation models. See the [tnam](#page-34-1) help page for details on the model.

## Usage

```
\text{attribsim}(y, \text{attribute}, \text{match} = \text{FALSE}, \text{lag} = \emptyset,normalization = c("no", "row", "column"), center = FALSE,
    coefname = NULL)
centrality(networks, type = c("indegree", "outdegree", "freeman",
    "betweenness", "flow", "closeness", "eigenvector",
    "information", "load"), directed = TRUE, lag = 0,
    rescale = FALSE, center = FALSE, coefname = NULL, ...)
clustering(networks, directed = TRUE, lag = 0, center = FALSE,
    coefname = NULL, ...covariate(y, lag = 0, exponent = 1, center = FALSE,coefname = NULL)
degreedummy(networks, deg = 0, type = c("indegree", "outdegree",
    "freeman"), reverse = FALSE, directed = TRUE, lag = 0,
    center = FALSE, coefficient = NULL, ...interact(x, y, lag = 0, center = FALSE, coefficient = NULL)netlag(y, networks, lag = 0, pathdist = 1, decay = pathdist^{-1},normalization = c("no", "row", "column"),reciprocal = FALSE, center = FALSE, coefficient = NULL, ...structsim(y, networks, lag = 0, method = c("euclidean",
    "minkowski", "jaccard", "binary", "hamming"), center = FALSE,
    coefname = NULL, ...weightlag(y, networks, lag = 0, normalization = c("no", "row",
    "column"), center = FALSE, coefname = NULL)
```
<span id="page-37-0"></span>

## tnam-terms 39

## Arguments

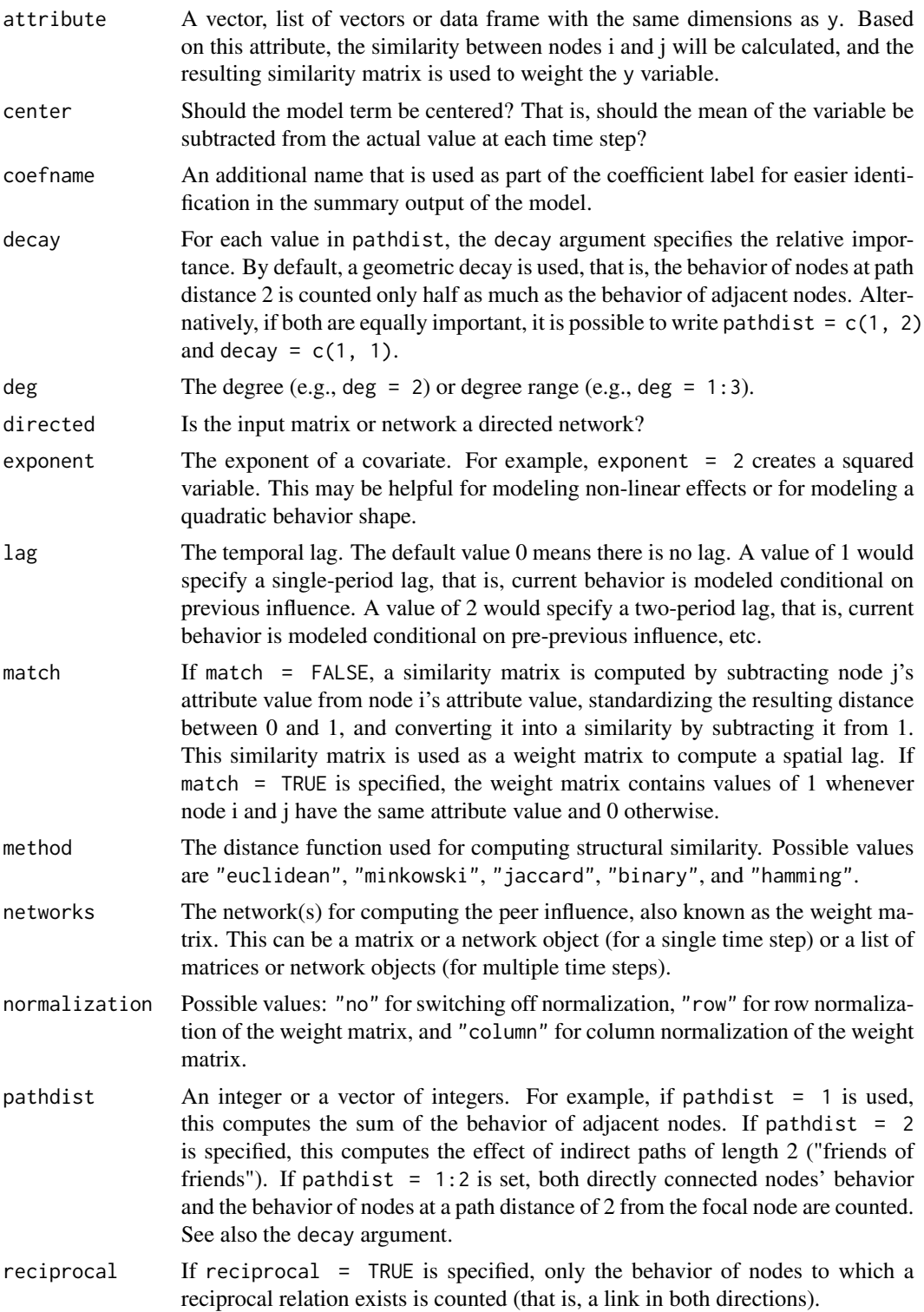

<span id="page-39-0"></span>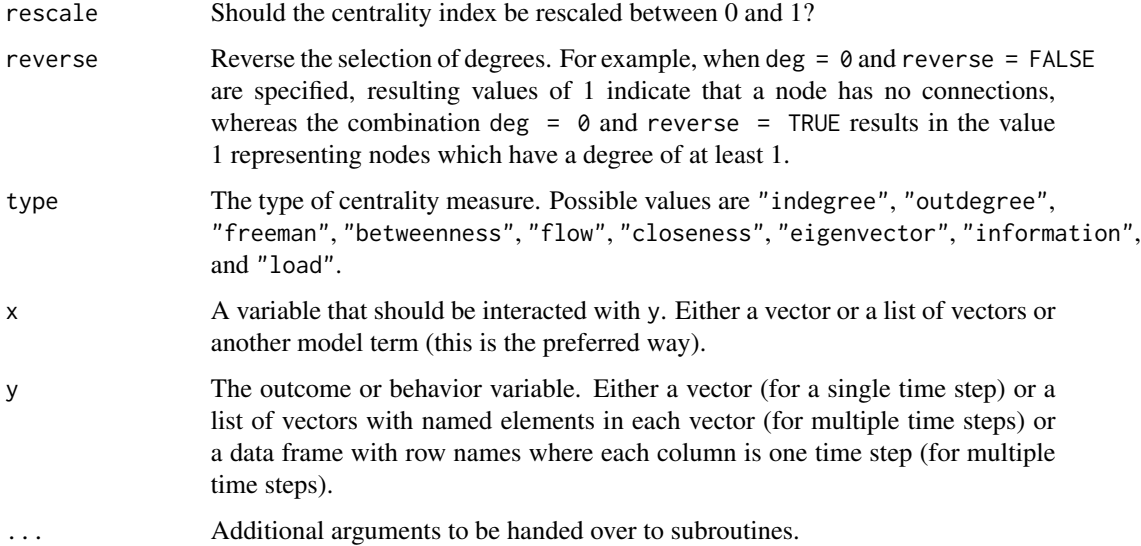

#### Model terms for [tnam](#page-34-1)

- attribsim *Spatial lag based on attribute similarity* The attribsim model term computes a similarity matrix based on the attribute argument and uses this similarity matrix to construct a spatial lag by multiplying the similarity matrix and the outcome vector y. The intuition behind this model term is that node i's behavior may be influenced by node j's behavior if nodes i and j are similar on another dimension. For example, if i and j both smoke while k does not smoke, j's alcohol consumption may affect i's alcohol consumption to a larger extent than node k's alcohol consumption. In this example, the y outcome variable is alcohol consumption and the attribute argument is smoking. If match = FALSE, the absolute similarity between i and j is computed by subtracting j's attribute value from i's attribute value and taking the absolute value to construct the similarity matrix. If match = TRUE, the function computes a matrix containing values of 1 if i and j have the same attribute value and 0 otherwise. A scenario where the attribsim model term makes sense is degree assortativity: if i and j have the same degree centrality, they may be inclined to learn from each other's behavior, even in the absence of a direct connection between them.
- centrality *Node centrality* The centrality model term computes a centrality index for the nodes in a network or matrix. This can capture important structural effects because being central often implies certain constraints or opportunities more peripheral nodes do not have. For example, central nodes in a network of employees might be able to perform better.
- clustering *Local clustering coefficient*, or *transitivity* The clustering model term computes the local clustering coefficient, which is also known as transitivity. This index has high values if the direct neighborhood of a node is densely interconnected. For example, if one's friends are friends with each other, this may have repercussions on ego's behavior.
- covariate *Exogenous nodal covariate* The covariate model term adds an exogenous nodal covariate to the model. For example, when performance of employees is modeled, a covariate could be seniority of these employees. It is possible to add lagged covariates to model the effect of past nodal attributes on current behavior. Similarly, this model term can be used to add autoregressive terms, that is, the effect of previous behavior on current behavior.
- <span id="page-40-0"></span>degreedummy *Dummy variable for degree centrality values* The degreedummy model term controls for specific degree centralities or ranges of degree centrality. For example, do nodes with a degree of 0 (isolates) show different behavior than nodes who are connected? Or do nodes with a degree centrality larger than three exert different behavior?
- interact *Interactions between other model terms* The interact model term adds an interaction effect between two other model terms by multiplying the result vectors of these two model terms. When using interaction terms, centering the result is recommended. Note that only the interaction term is created; the main effects must be introduced to the model using the other model terms.
- netlag *Spatial network lag* The netlag model term captures the autocorrelation inherent in networks. For example, when political actors are members of a policy network, their success of achieving policy outcomes is not independent from each other. Most likely, being connected to policy winners increases the success rate. In many settings, indirect effects may be important as well: how does the behavior of my friends' friends affect my own behavior? In some contexts, spatio-temporal lags are useful: how does the past behavior of my friends affect my current behavior? The netlag model term is designed for binary networks because things like indirect effects, restriction to reciprocal dyads, decay of indirect relations etc. is possible. For weighted networks, the weightlag term is recommended. If no other arguments are specified and loops are absent and a binary matrix is used, both model terms produce the same results.
- structsim *Structural similarity* The structsim model term computes the structural similarity with other nodes in the network and multiplies this similarity matrix with the outcome variable. The intuition is that behavior is sometimes affected by comparison with structurally similar nodes. For example, a worker may be impressed by the performance of other workers who are embedded in the same team or who report to the same bosses. As with the other model terms, temporal lags are possible.
- weightlag *Weighted spatial lag* The weightlag model term captures spatial autocorrelation in weighted networks. For example, the GDP per capita of a country may be affected by the GDP of proximate other countries or by the GDP of trade partners. In these cases, indirect contacts etc. do not make any sense, therefore the distinction between the weightlag and the netlag model term. The weight matrix is multiplied by the outcome variable, possibly after row or column normalization.

#### See Also

[xergm-package](#page-1-1) [tnam](#page-34-1) [tnamdata](#page-34-2) [preprocess](#page-28-1) [knecht](#page-17-1)

# <span id="page-41-0"></span>**Index**

∗Topic classes btergm-class, [6](#page-5-0) ∗Topic datasets knecht, [18](#page-17-0) ∗Topic gof gof-methods, [9](#page-8-0) ∗Topic methods gof-methods, [9](#page-8-0)

adjust, [3,](#page-2-0) *[14](#page-13-0)*, *[31](#page-30-0)* advice *(*knecht*)*, [18](#page-17-0) alcohol *(*knecht*)*, [18](#page-17-0) attribsim *(*tnam-terms*)*, [37](#page-36-0)

btergm, *[2](#page-1-0)*, [3,](#page-2-0) *[8](#page-7-0)*, *[14](#page-13-0)*, *[17](#page-16-0)*, *[19](#page-18-0)*, *[29](#page-28-0)*, *[34,](#page-33-0) [35](#page-34-0)* btergm-class, *[2](#page-1-0)*, *[5](#page-4-0)*, [6](#page-5-0) btergm.se *(*btergm-class*)*, [6](#page-5-0) btergm.timesteps, *[17](#page-16-0)* btergm.timesteps *(*btergm-class*)*, [6](#page-5-0)

centrality *(*tnam-terms*)*, [37](#page-36-0) clustering *(*tnam-terms*)*, [37](#page-36-0) coef,btergm-method *(*btergm-class*)*, [6](#page-5-0) confint,btergm-method *(*btergm-class*)*, [6](#page-5-0) covariate *(*tnam-terms*)*, [37](#page-36-0)

degreedummy *(*tnam-terms*)*, [37](#page-36-0) delinquency *(*knecht*)*, [18](#page-17-0) demographics *(*knecht*)*, [18](#page-17-0)

family, *[35](#page-34-0)* friendship *(*knecht*)*, [18](#page-17-0)

getformula, *[8](#page-7-0)*, [9](#page-8-0) getformula,btergm-method *(*getformula*)*, [9](#page-8-0) getformula,ergm-method *(*getformula*)*, [9](#page-8-0) getformula-methods *(*getformula*)*, [9](#page-8-0) glm, *[35,](#page-34-0) [36](#page-35-0)* glmer, *[35,](#page-34-0) [36](#page-35-0)* gof, *[2](#page-1-0)*, *[5](#page-4-0)*, *[8,](#page-7-0) [9](#page-8-0)*, *[29](#page-28-0)*, *[35](#page-34-0)* gof *(*gof-methods*)*, [9](#page-8-0)

gof,btergm-method *(*gof-methods*)*, [9](#page-8-0) gof,ergm-method *(*gof-methods*)*, [9](#page-8-0) gof,sienaAlgorithm-method *(*gof-methods*)*, [9](#page-8-0) gof,sienaModel-method *(*gof-methods*)*, [9](#page-8-0) gof-methods, [9](#page-8-0) gof.btergm, *[26](#page-25-0)*, *[29](#page-28-0)* gof.btergm *(*gof-methods*)*, [9](#page-8-0) gof.ergm *(*gof-methods*)*, [9](#page-8-0) gof.sienaAlgorithm *(*gof-methods*)*, [9](#page-8-0) gof.sienaModel *(*gof-methods*)*, [9](#page-8-0)

handleMissings, *[3](#page-2-0)*, [14,](#page-13-0) *[30,](#page-29-0) [31](#page-30-0)*

```
interact (tnam-terms), 37
interpret, 2, 8, 15
interpret,btergm-method (interpret), 15
interpret,ergm-method (interpret), 15
interpret-methods (interpret), 15
interpret.btergm (interpret), 15
interpret.ergm (interpret), 15
interpretation (interpret), 15
```
knecht, *[5](#page-4-0)*, *[8](#page-7-0)*, [18,](#page-17-0) *[36](#page-35-0)*, *[41](#page-40-0)*

lmer, *[36](#page-35-0)*

na.omit, *[36](#page-35-0)* netlag *(*tnam-terms*)*, [37](#page-36-0) nobs,btergm-method *(*btergm-class*)*, [6](#page-5-0)

plot.btergmgof, *[14](#page-13-0)*, [26](#page-25-0) preprocess, *[2,](#page-1-0) [3](#page-2-0)*, *[5](#page-4-0)*, *[14](#page-13-0)*, [29,](#page-28-0) *[36](#page-35-0)*, *[41](#page-40-0)* primary *(*knecht*)*, [18](#page-17-0) print.btergmgof *(*plot.btergmgof*)*, [26](#page-25-0)

set.seed, *[34](#page-33-0)* show,btergm-method *(*btergm-class*)*, [6](#page-5-0) siena07, *[13](#page-12-0)* simulate.btergm, *[2](#page-1-0)*, *[5](#page-4-0)*, *[8](#page-7-0)*, *[14](#page-13-0)*, *[29](#page-28-0)*, [34](#page-33-0) simulate.formula, *[13,](#page-12-0) [14](#page-13-0)*, *[34,](#page-33-0) [35](#page-34-0)*

#### $I<sub>N</sub>$  and  $I<sub>3</sub>$  and  $I<sub>43</sub>$

```
structsim
(tnam-terms
)
, 37
summary,btergm-method
(btergm-class
)
,
6
summary.btergmgof
(plot.btergmgof
)
, 26
```
terms-tnam *(*tnam-terms *)* , [37](#page-36-0) terms.tnam *(*tnam-terms *)* , [37](#page-36-0) tnam, [2](#page-1-0), [35](#page-34-0), [38](#page-37-0), [40](#page-39-0), [41](#page-40-0) tnam-terms , *[2](#page-1-0)* , *[35](#page-34-0) , [36](#page-35-0)* , [37](#page-36-0) tnam.terms *(*tnam-terms *)* , [37](#page-36-0) tnamdata , *[38](#page-37-0)* , *[41](#page-40-0)* tnamdata *(*tnam *)* , [35](#page-34-0)

weightlag *(*tnam-terms *)* , [37](#page-36-0)

xergm-package , [2](#page-1-0) , *[3](#page-2-0)* , *[5](#page-4-0)* , *[8](#page-7-0)* , *[14](#page-13-0)* , *[17](#page-16-0)* , *[29](#page-28-0)* , *[31](#page-30-0)* , *[35](#page-34-0) , [36](#page-35-0)* , *[41](#page-40-0)*